# **Supplement to Data Collection Handbook Unsubsidized Employment Form Guide for New Employment Outcome Measures in PY 2018 Beginning July 1, 2018**

**Revision 7.2 (April 26, 2019)**

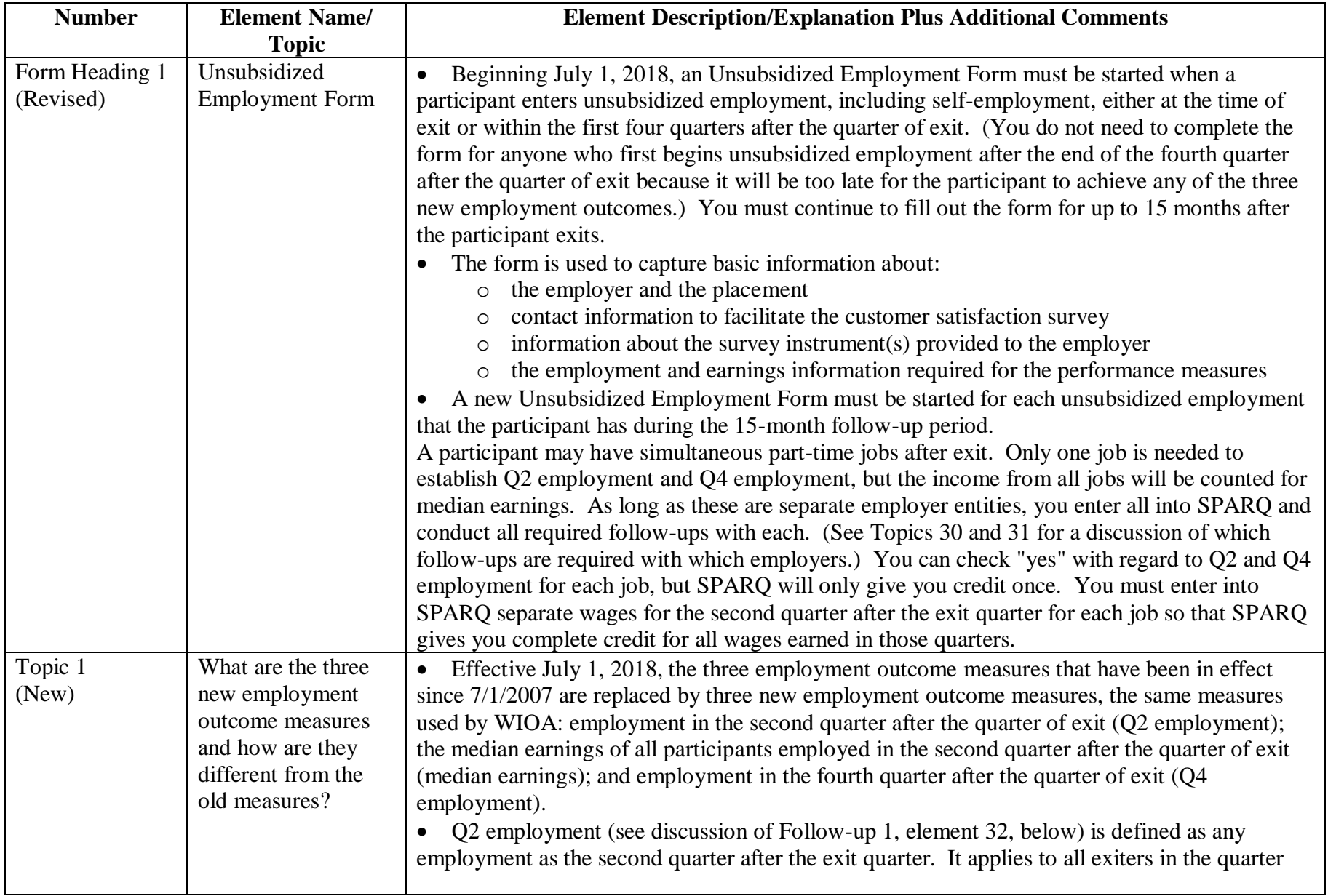

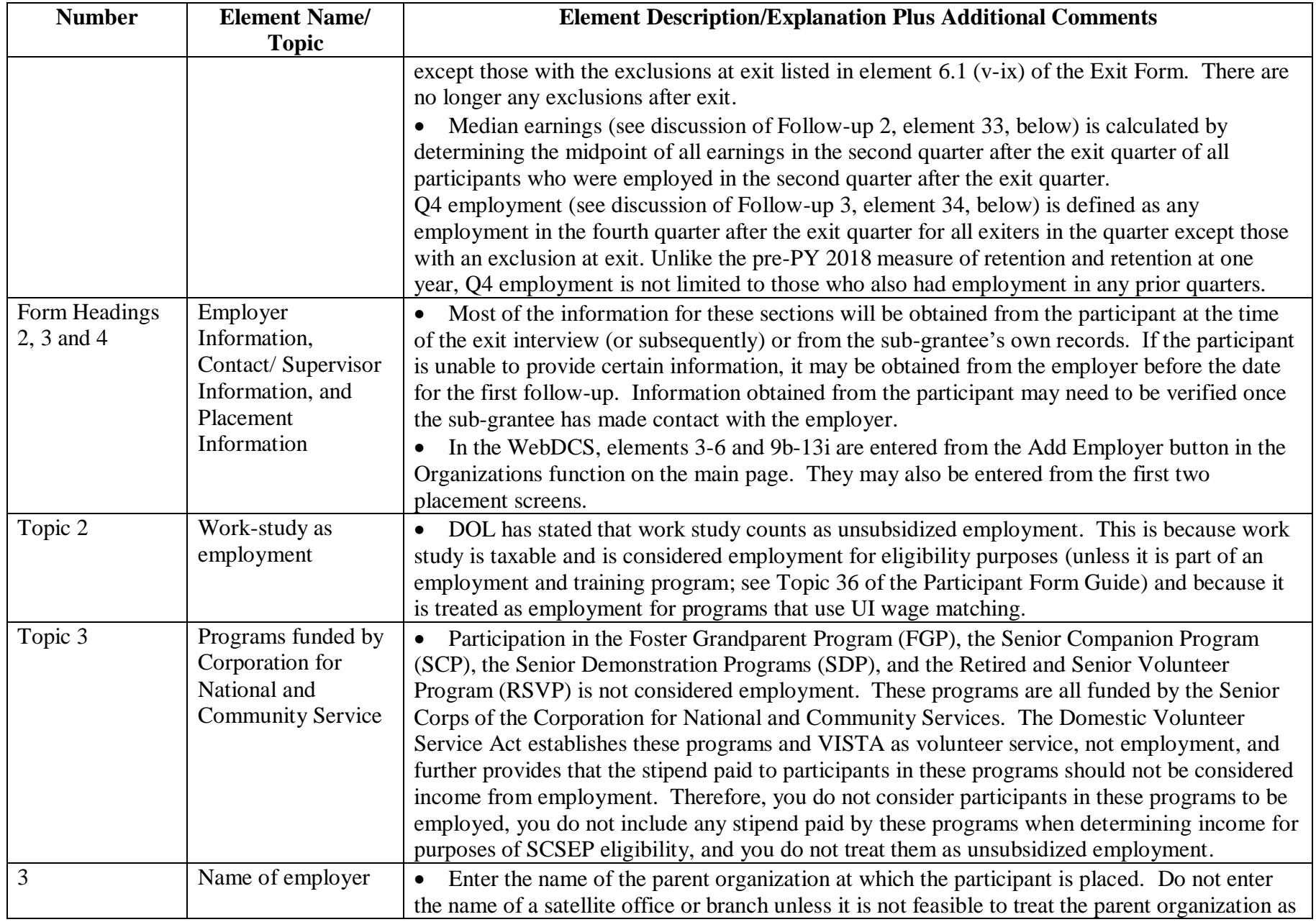

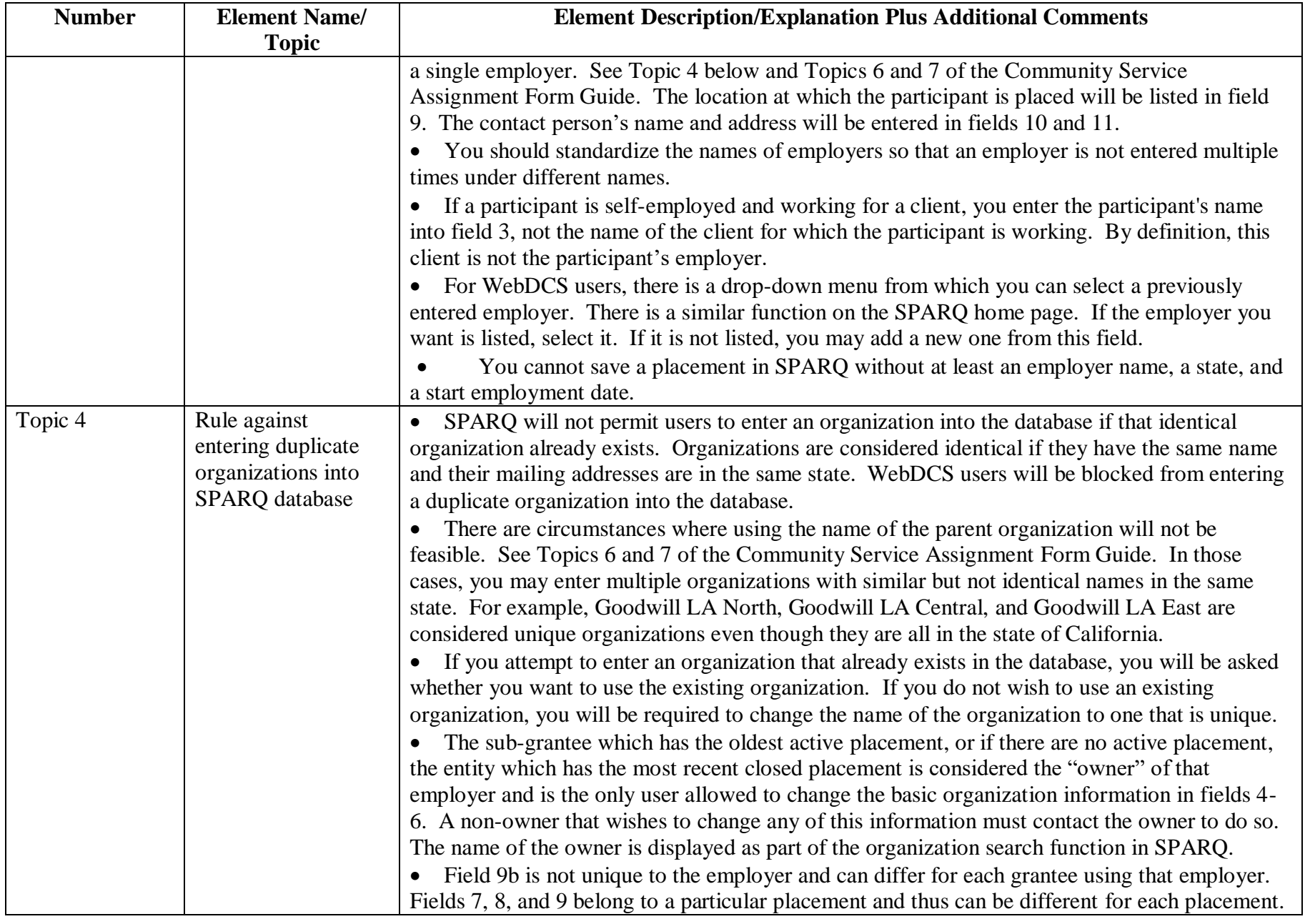

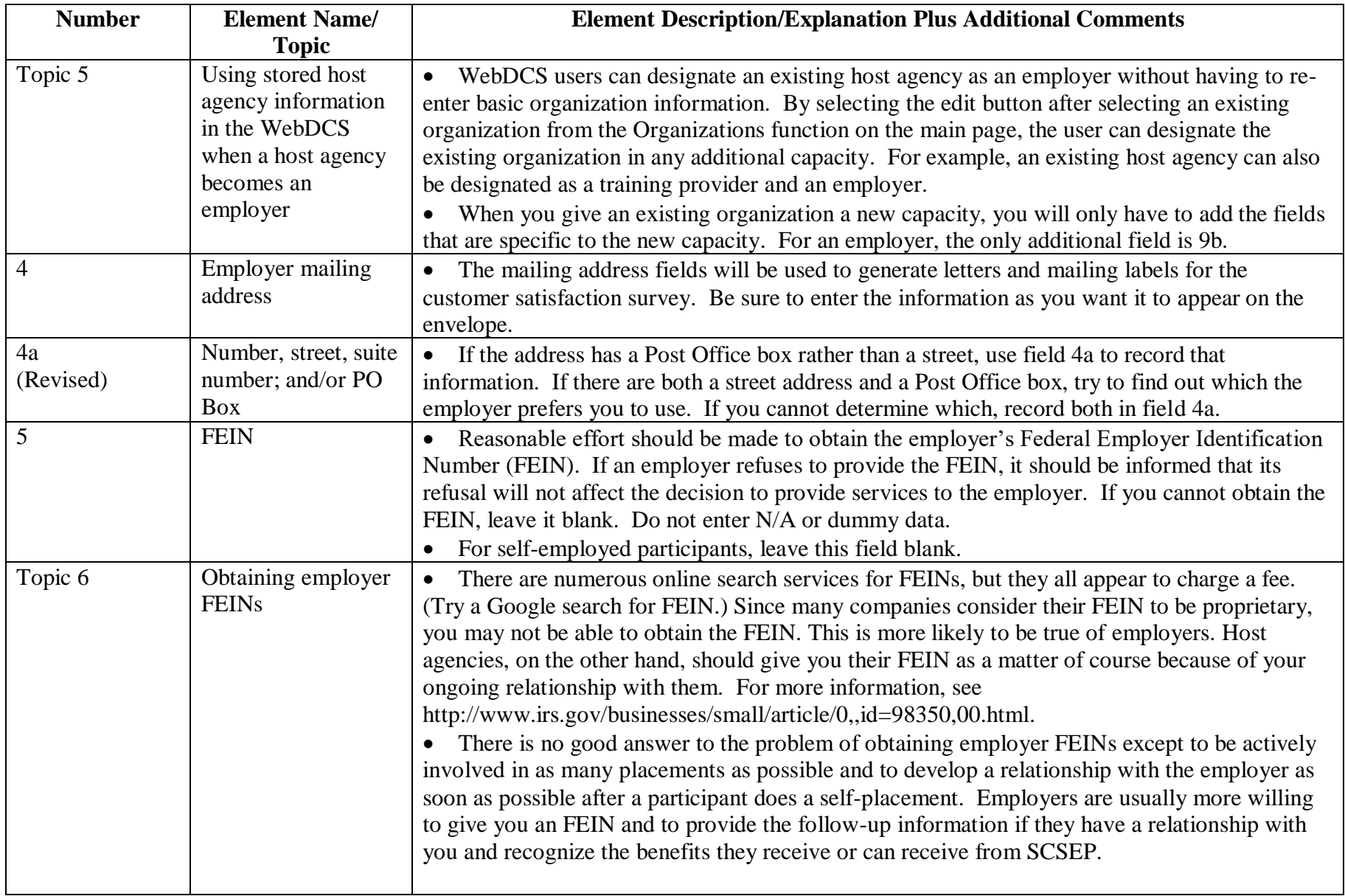

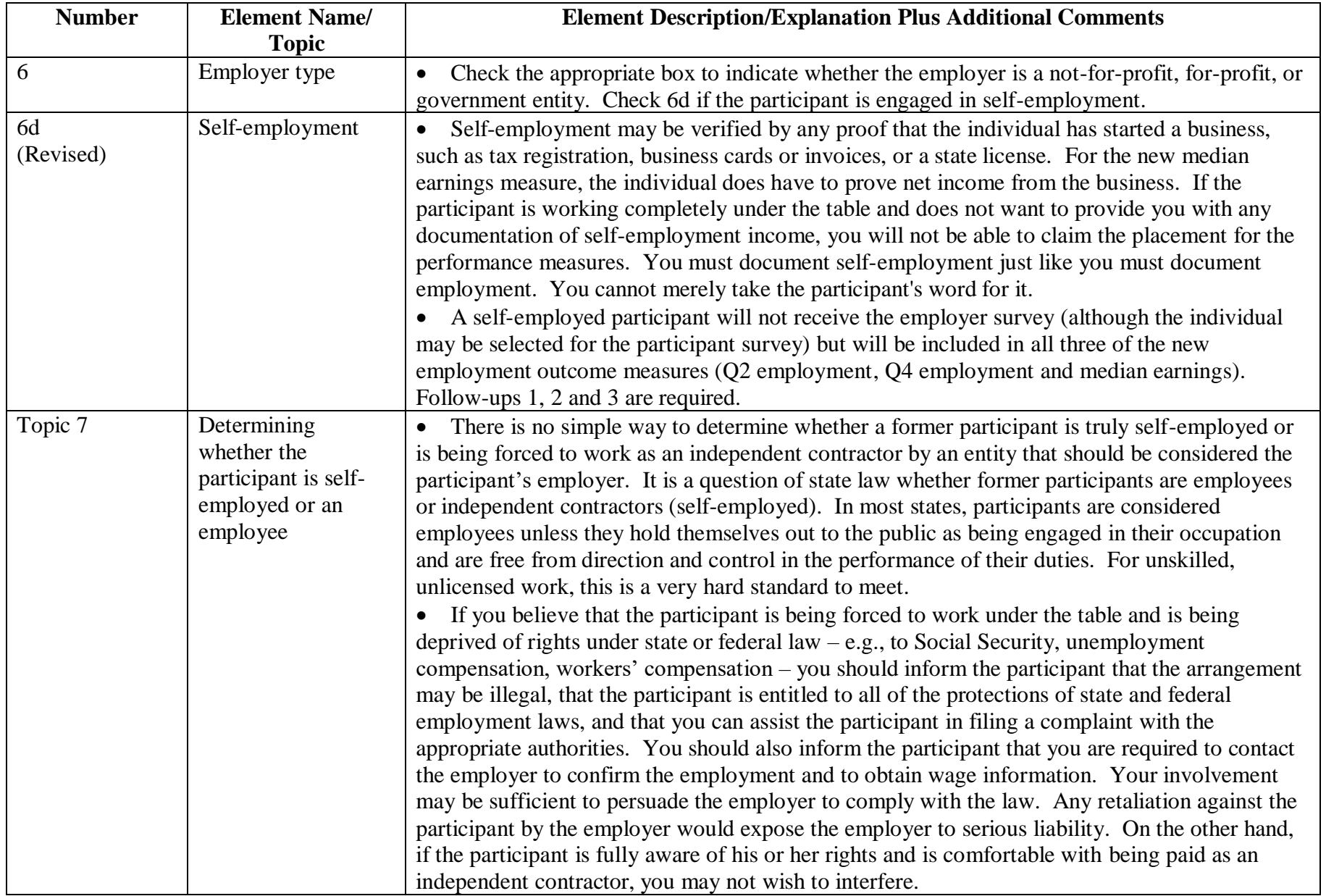

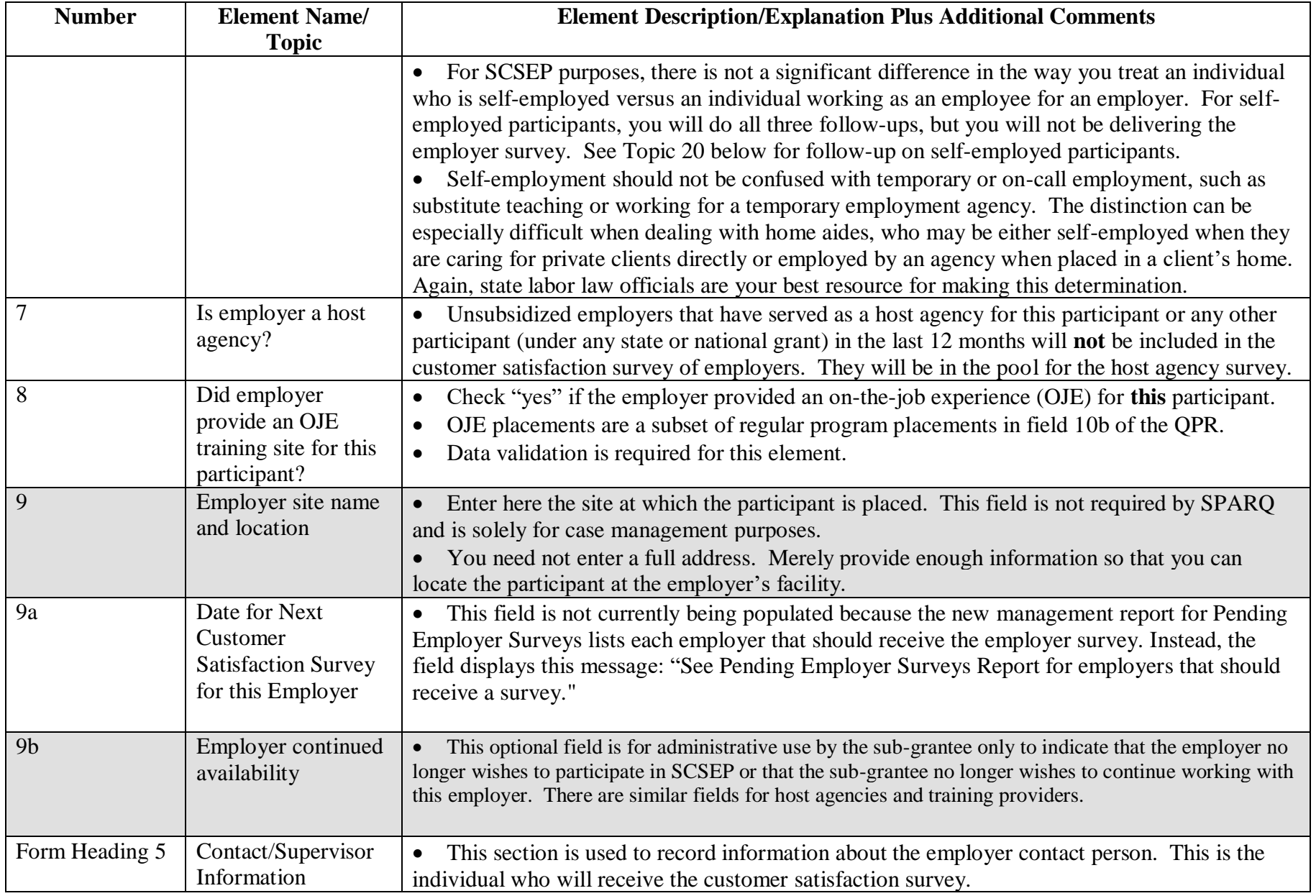

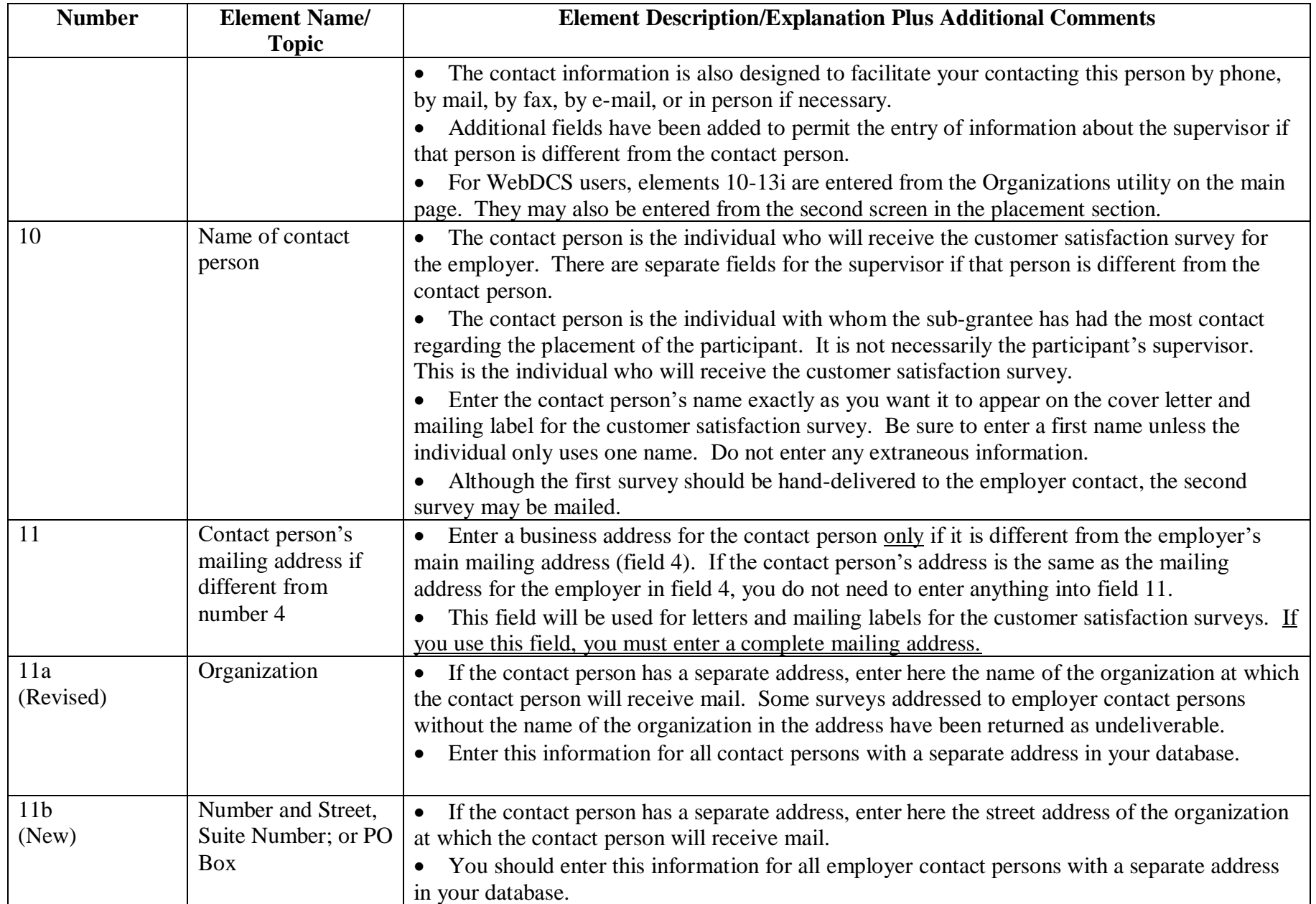

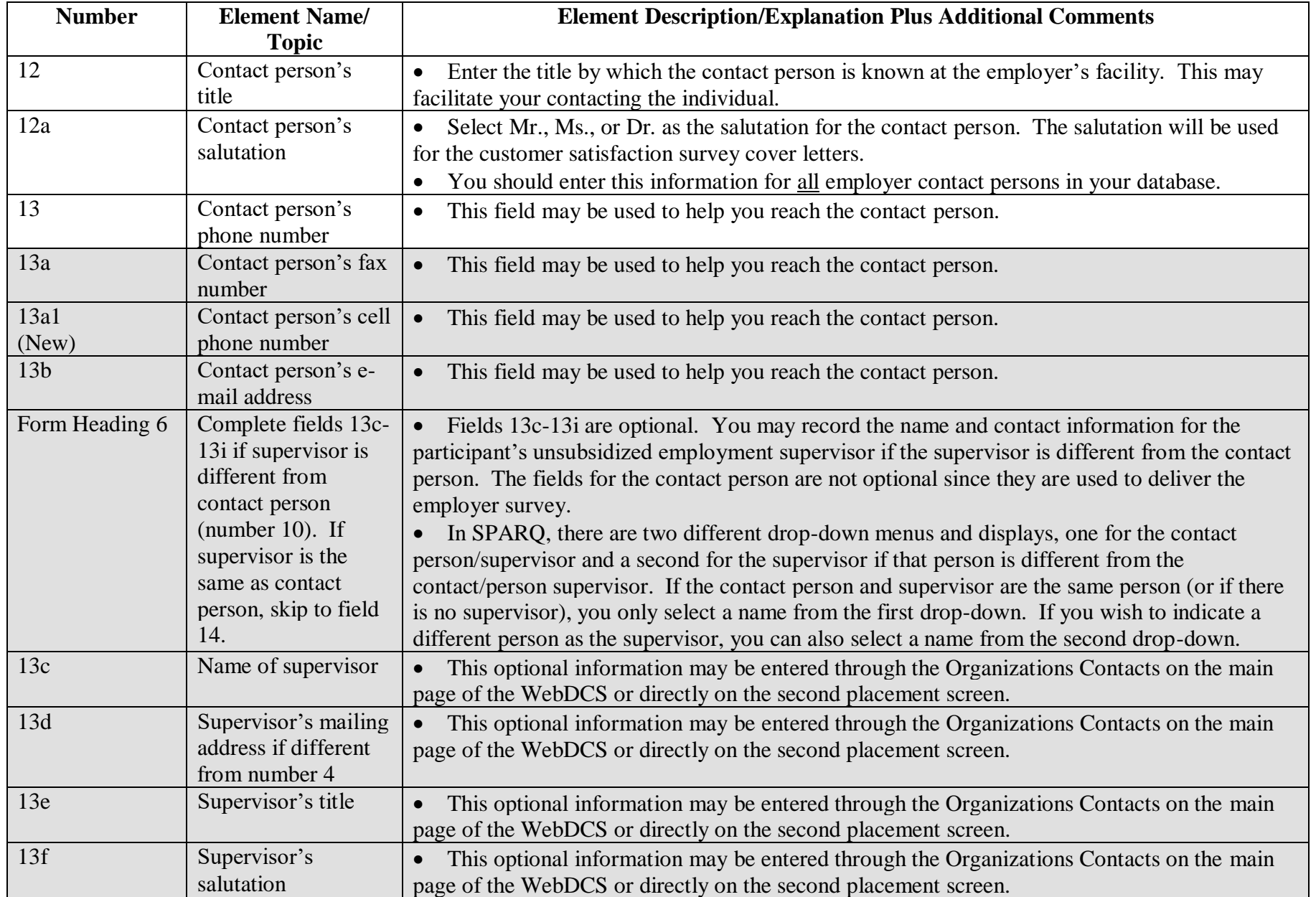

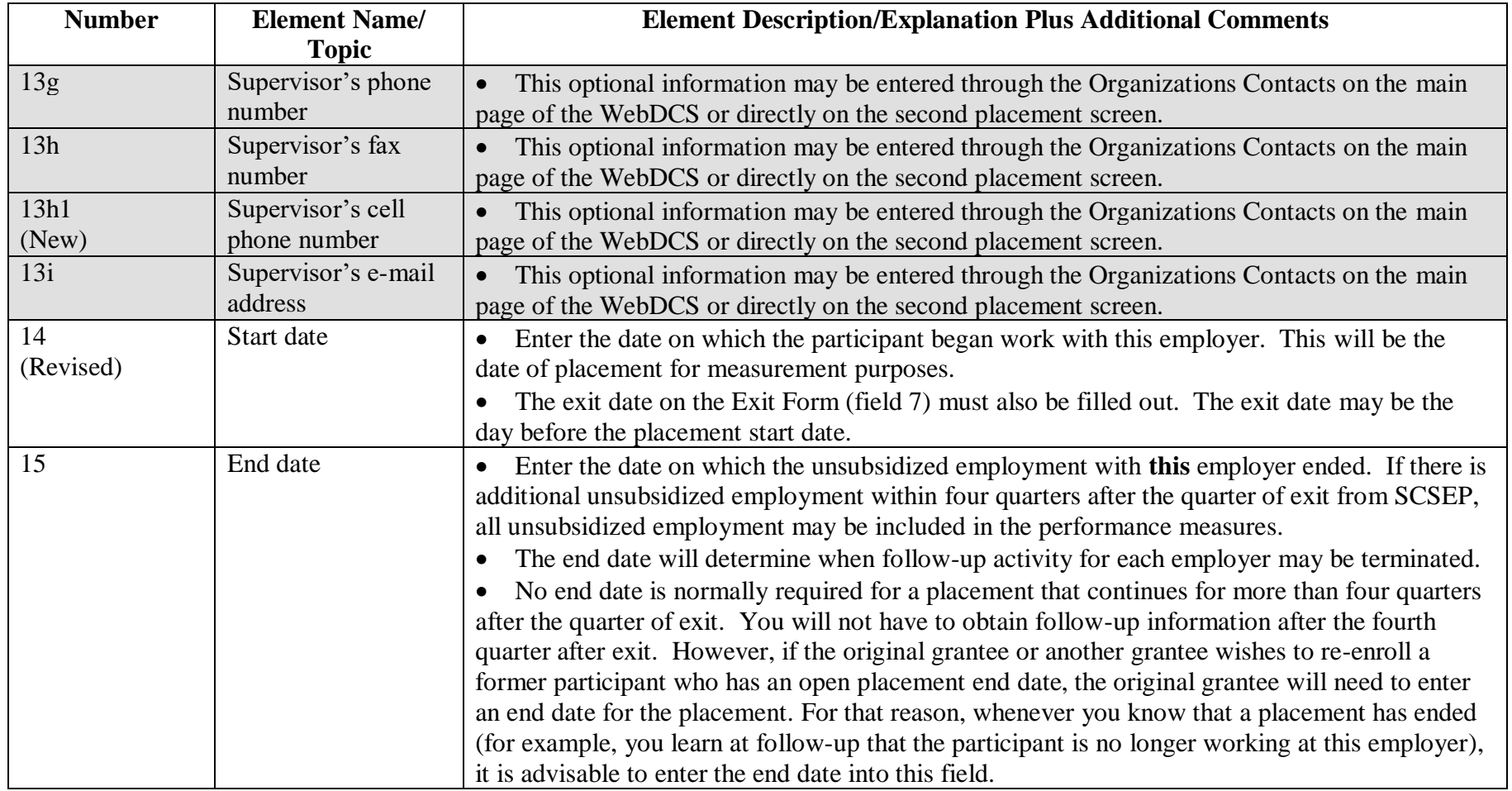

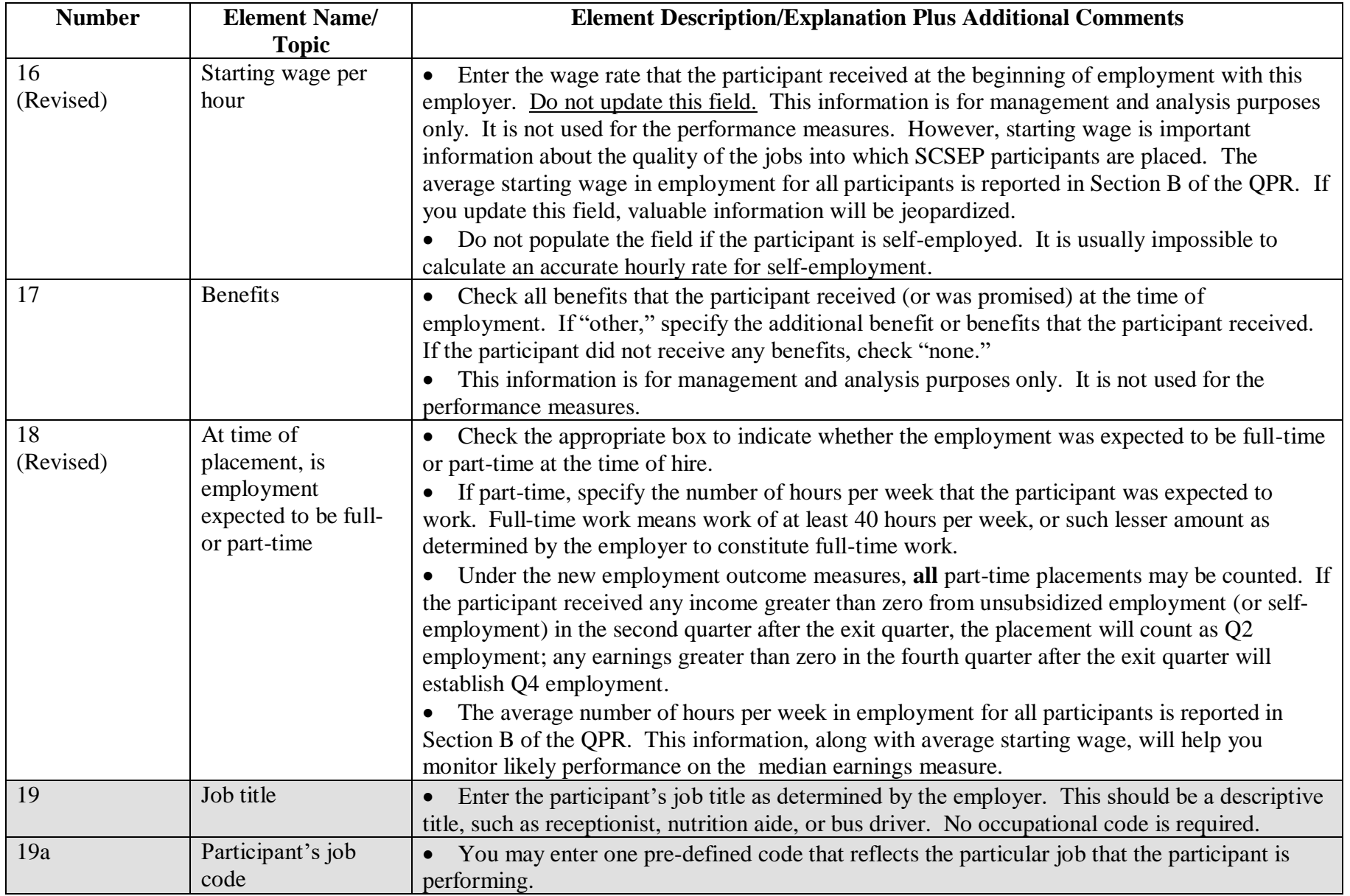

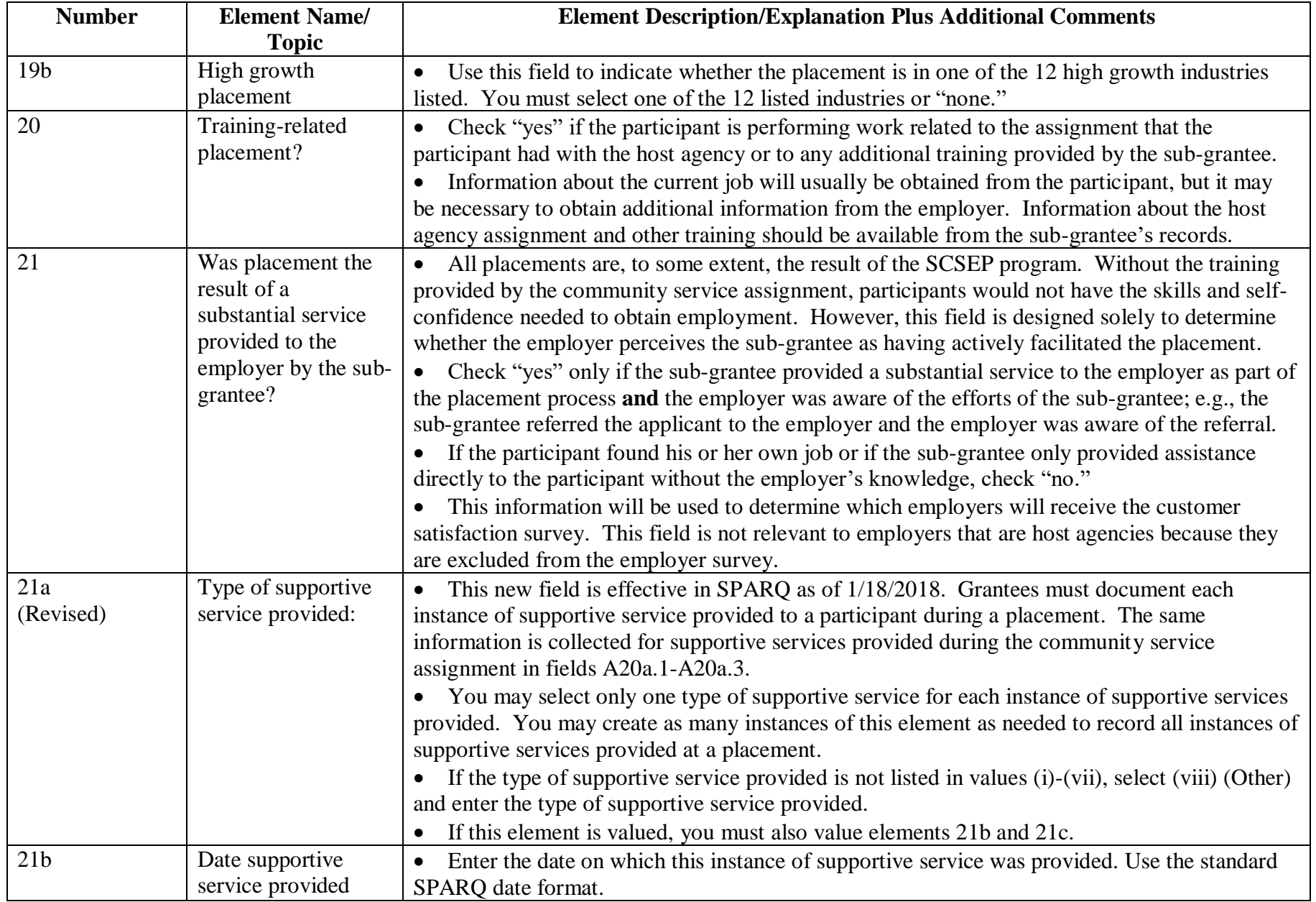

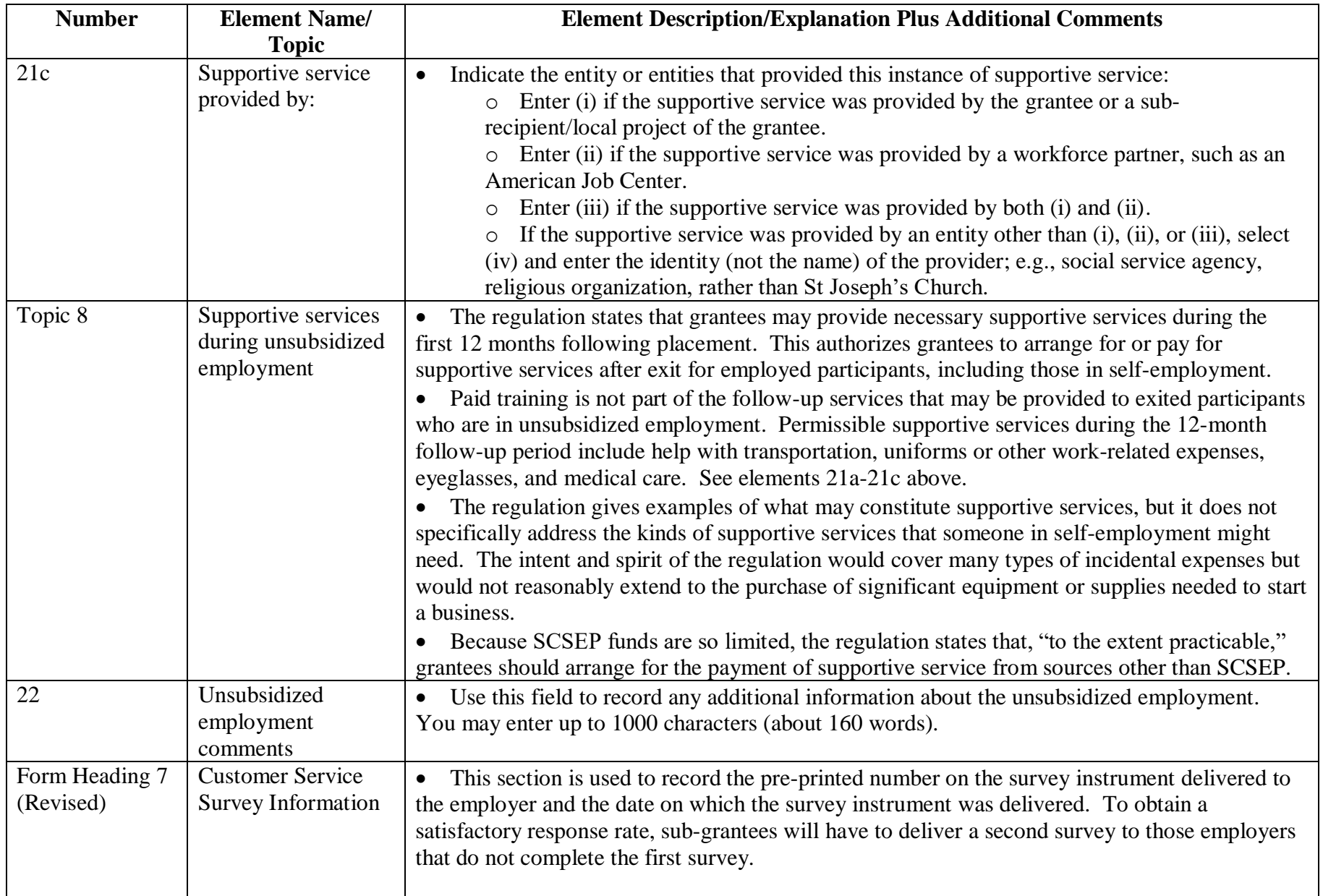

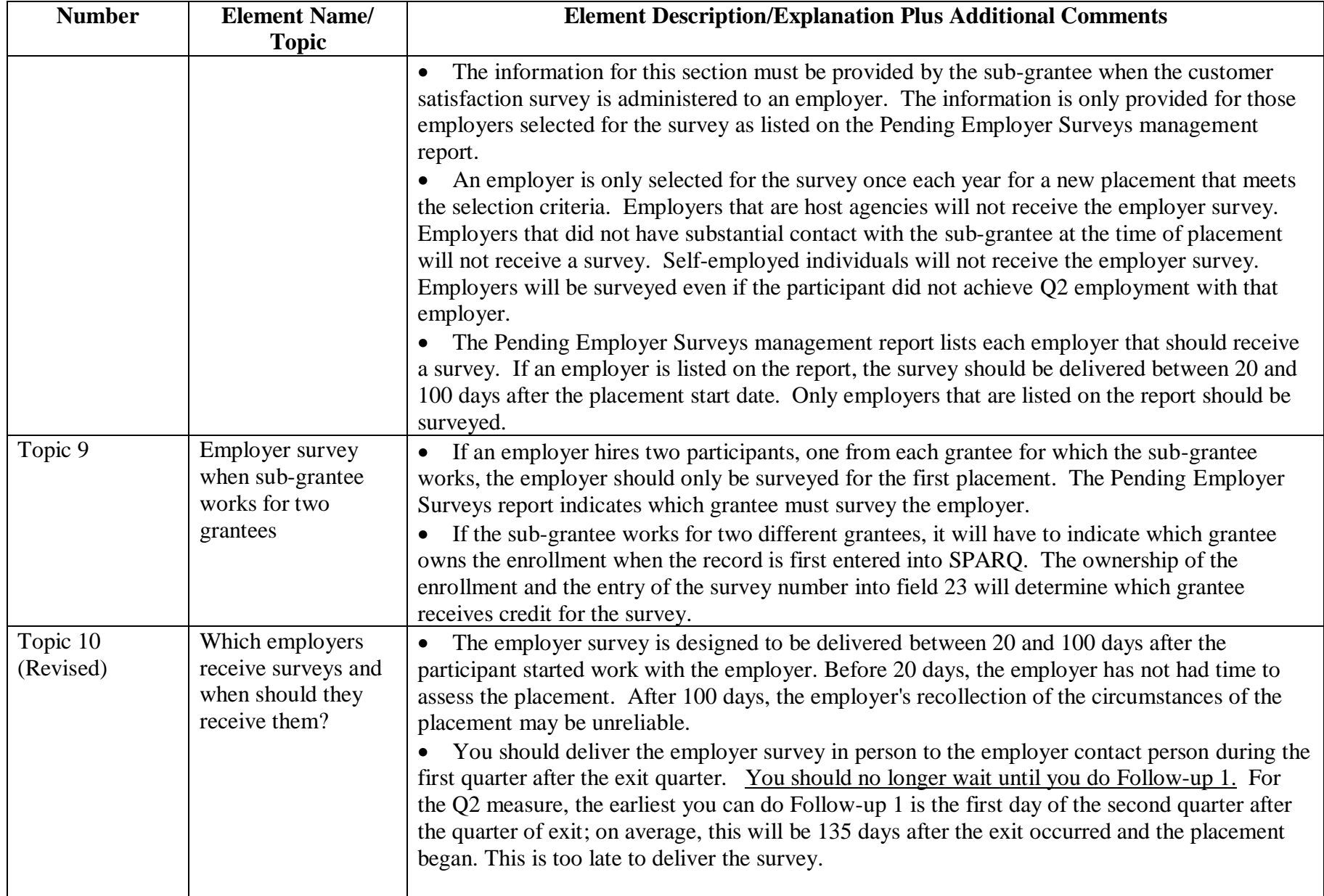

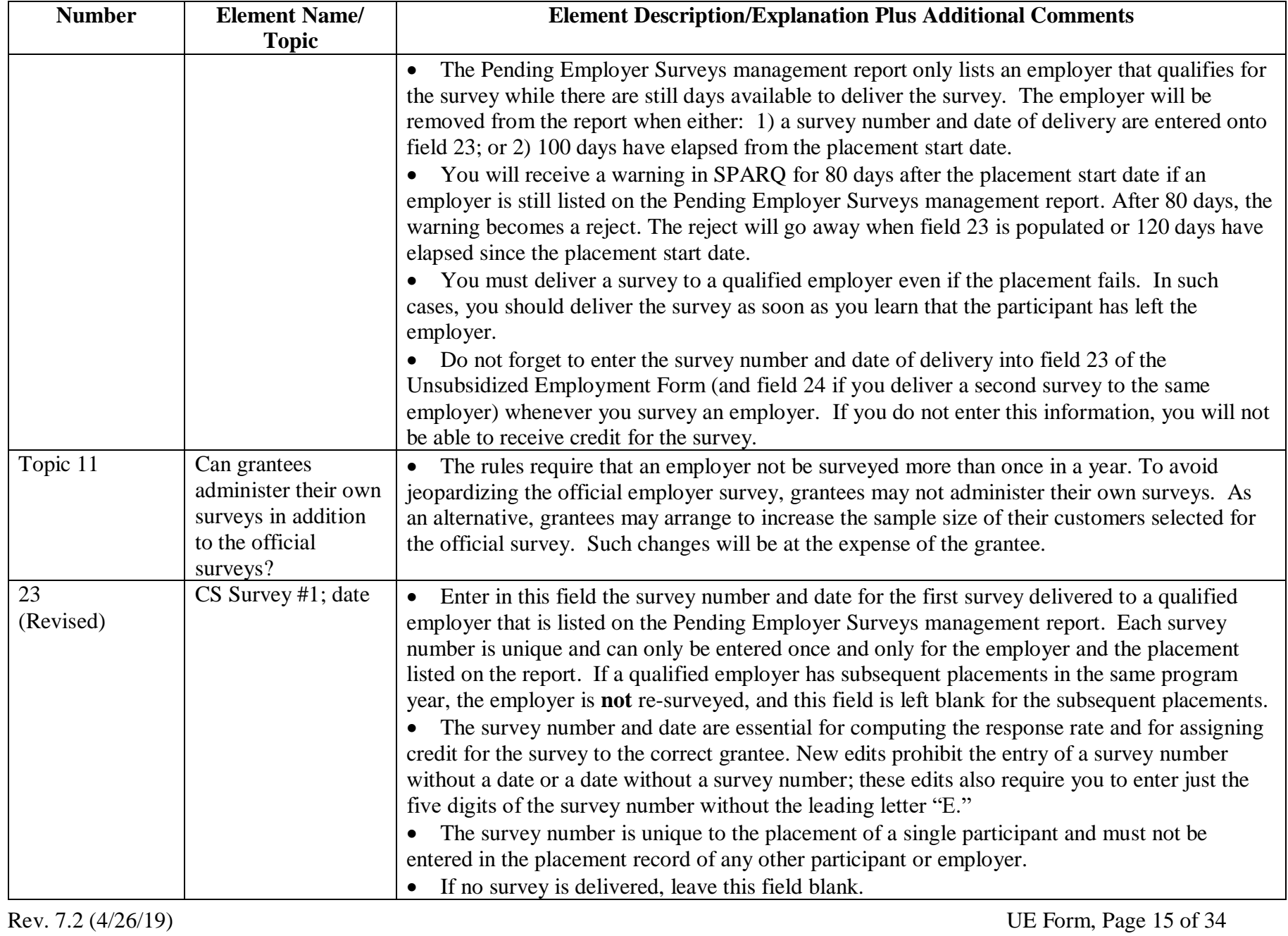

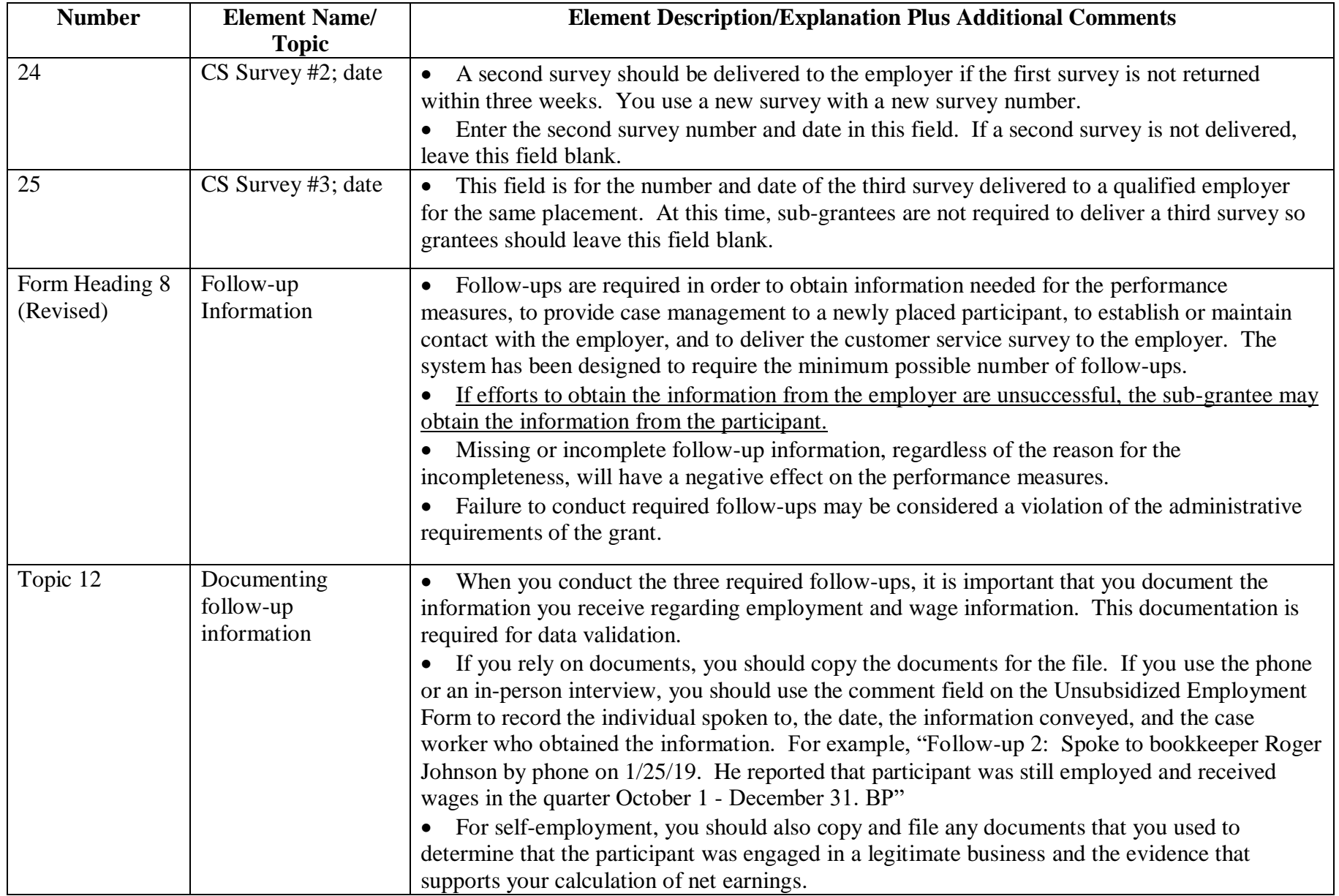

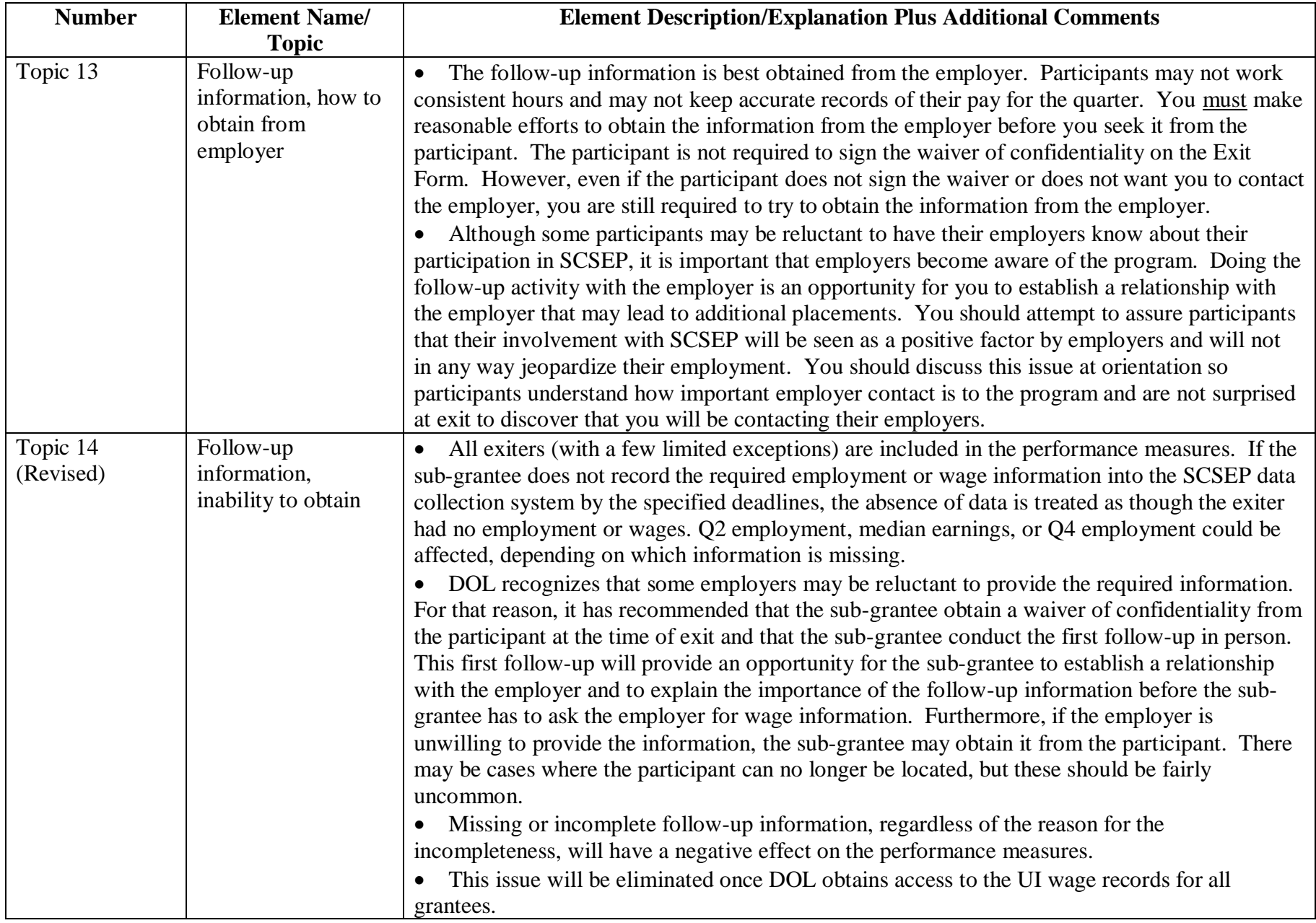

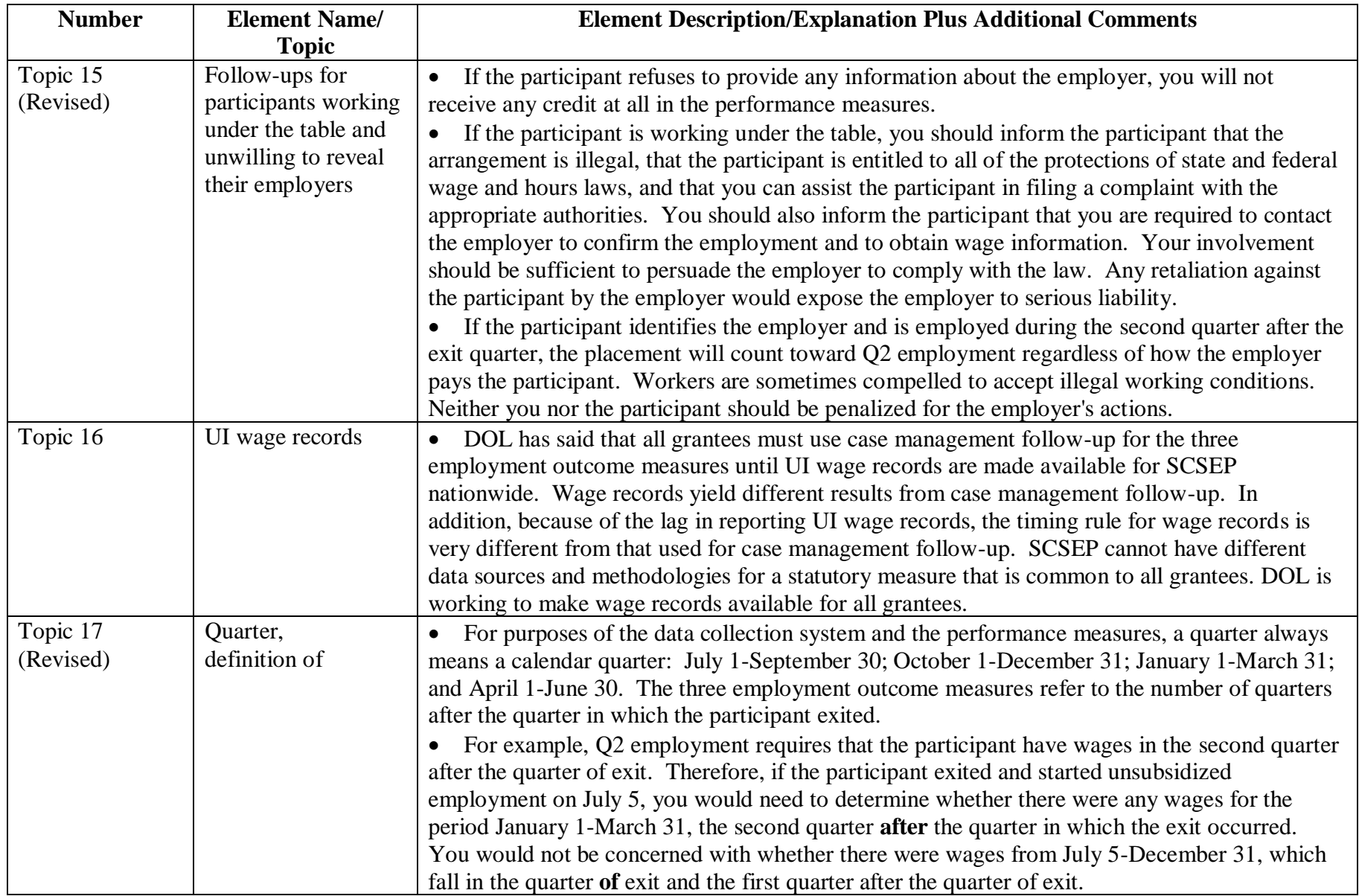

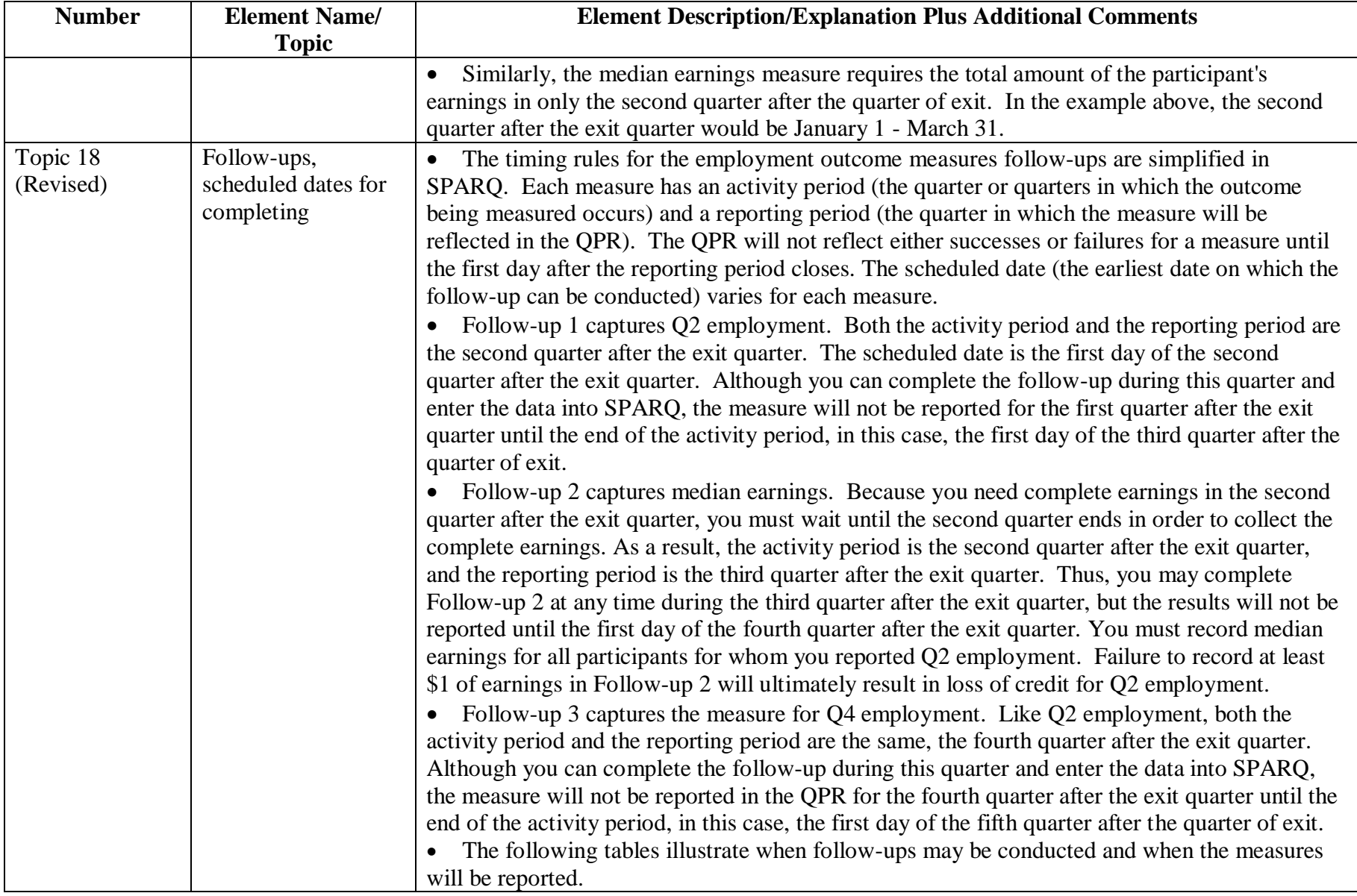

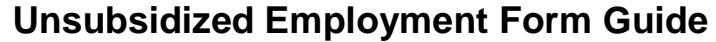

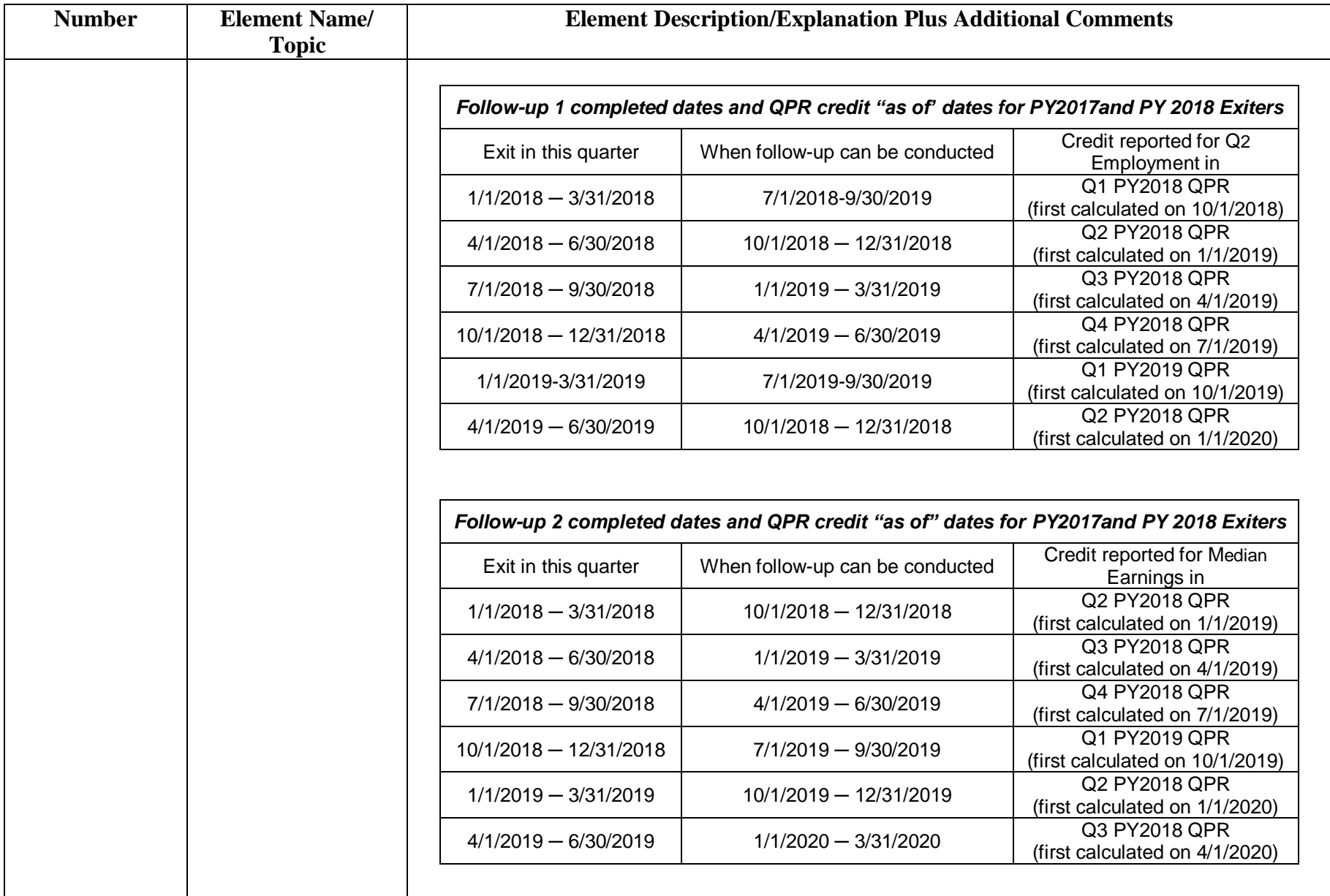

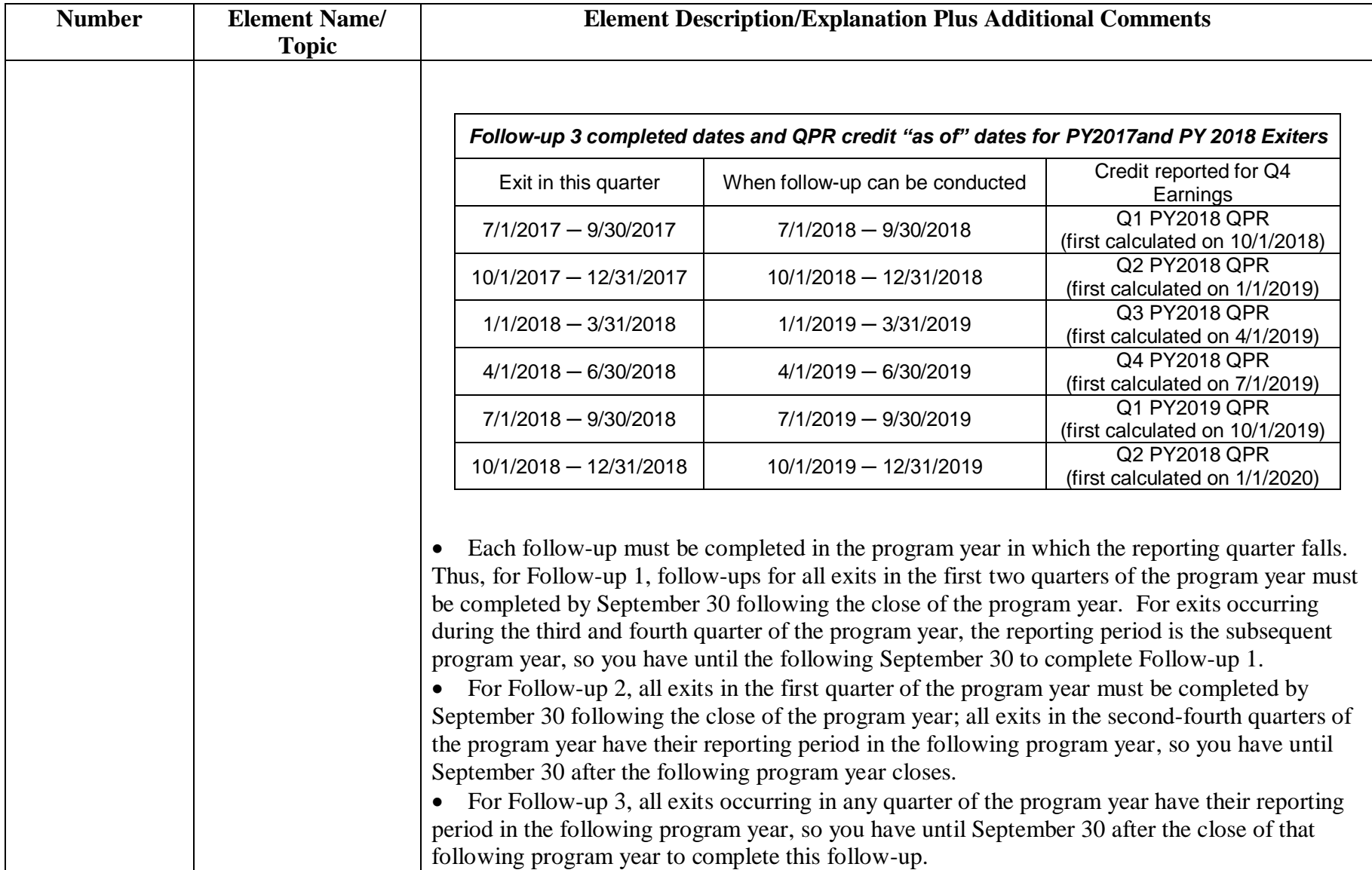

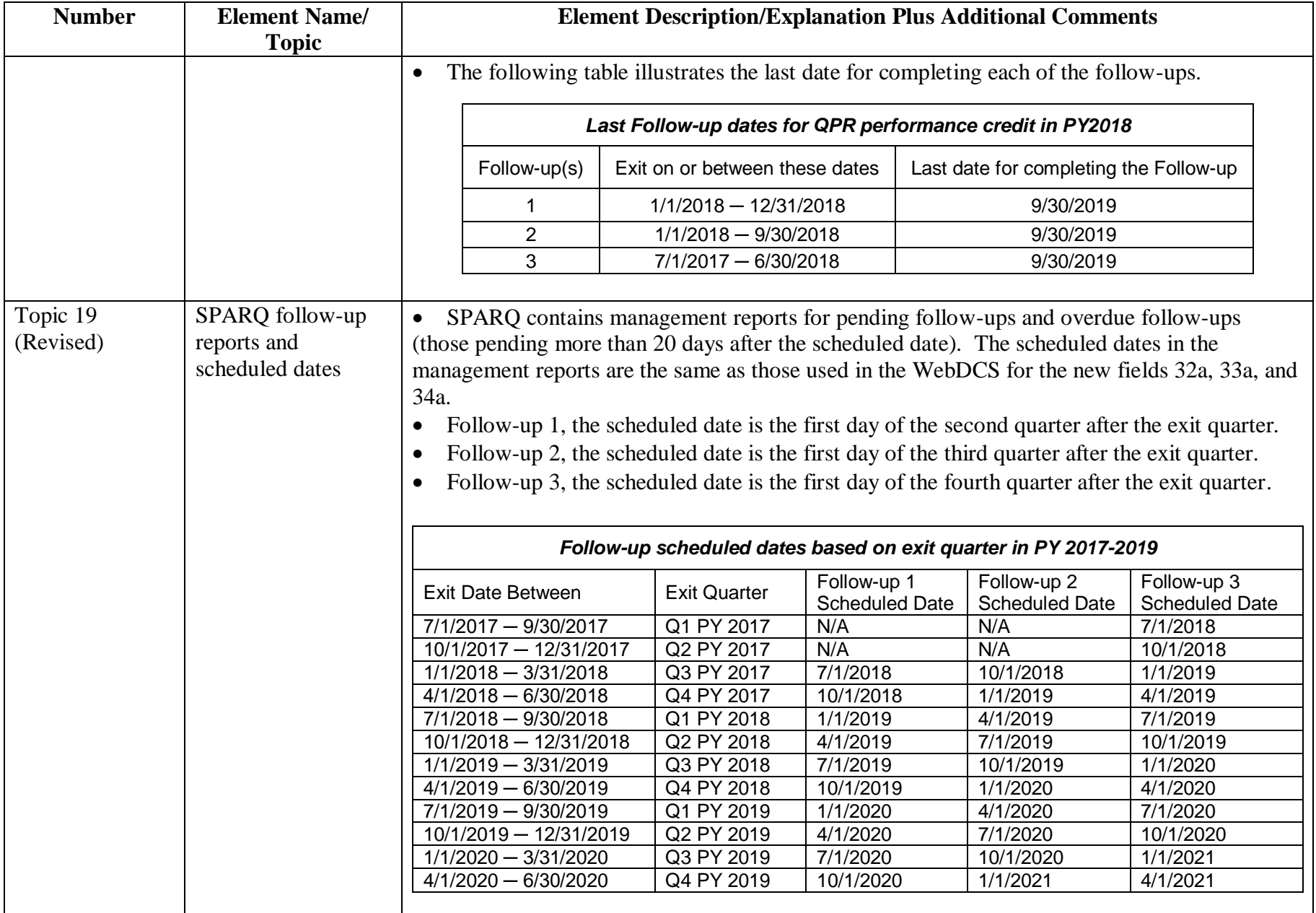

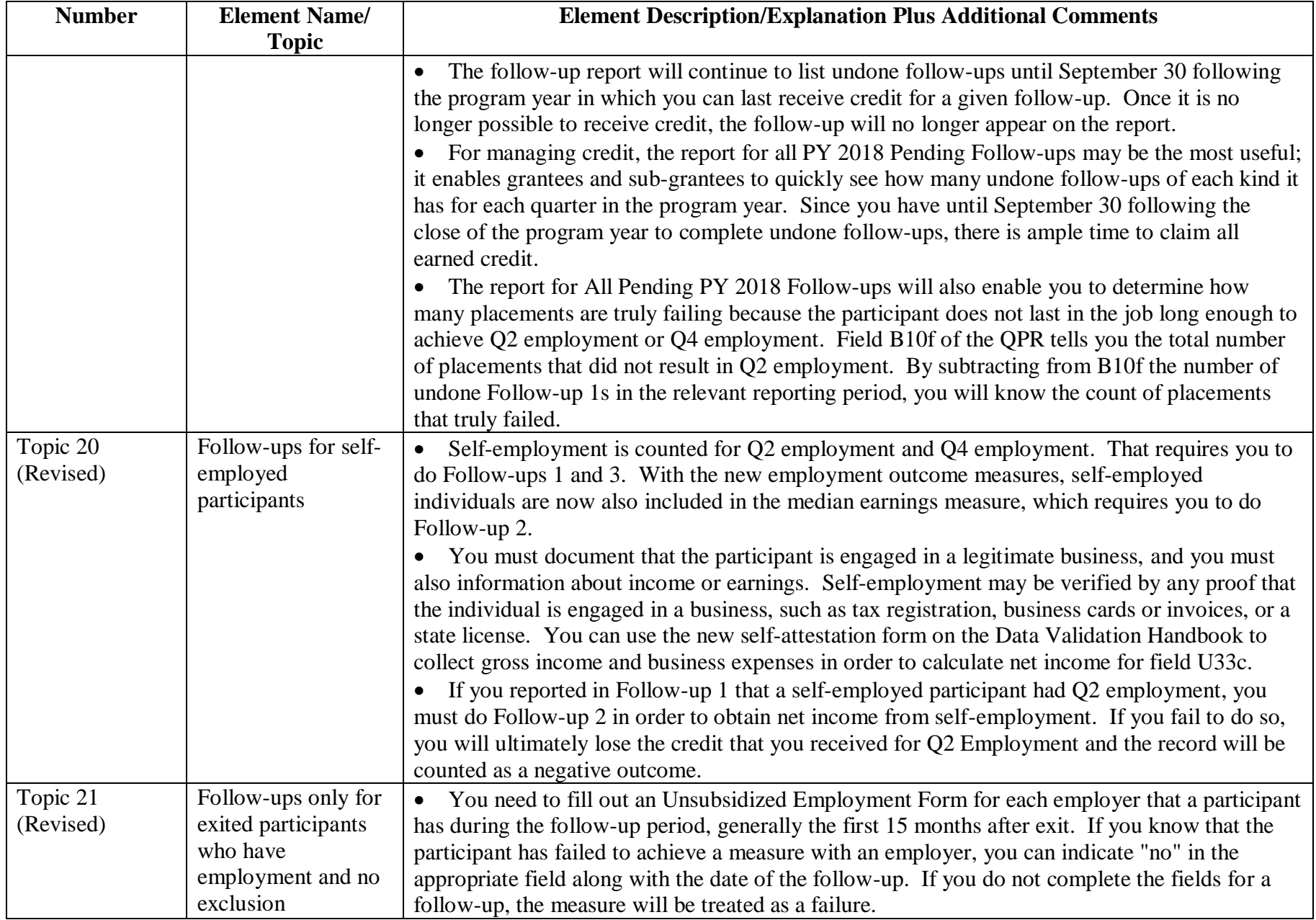

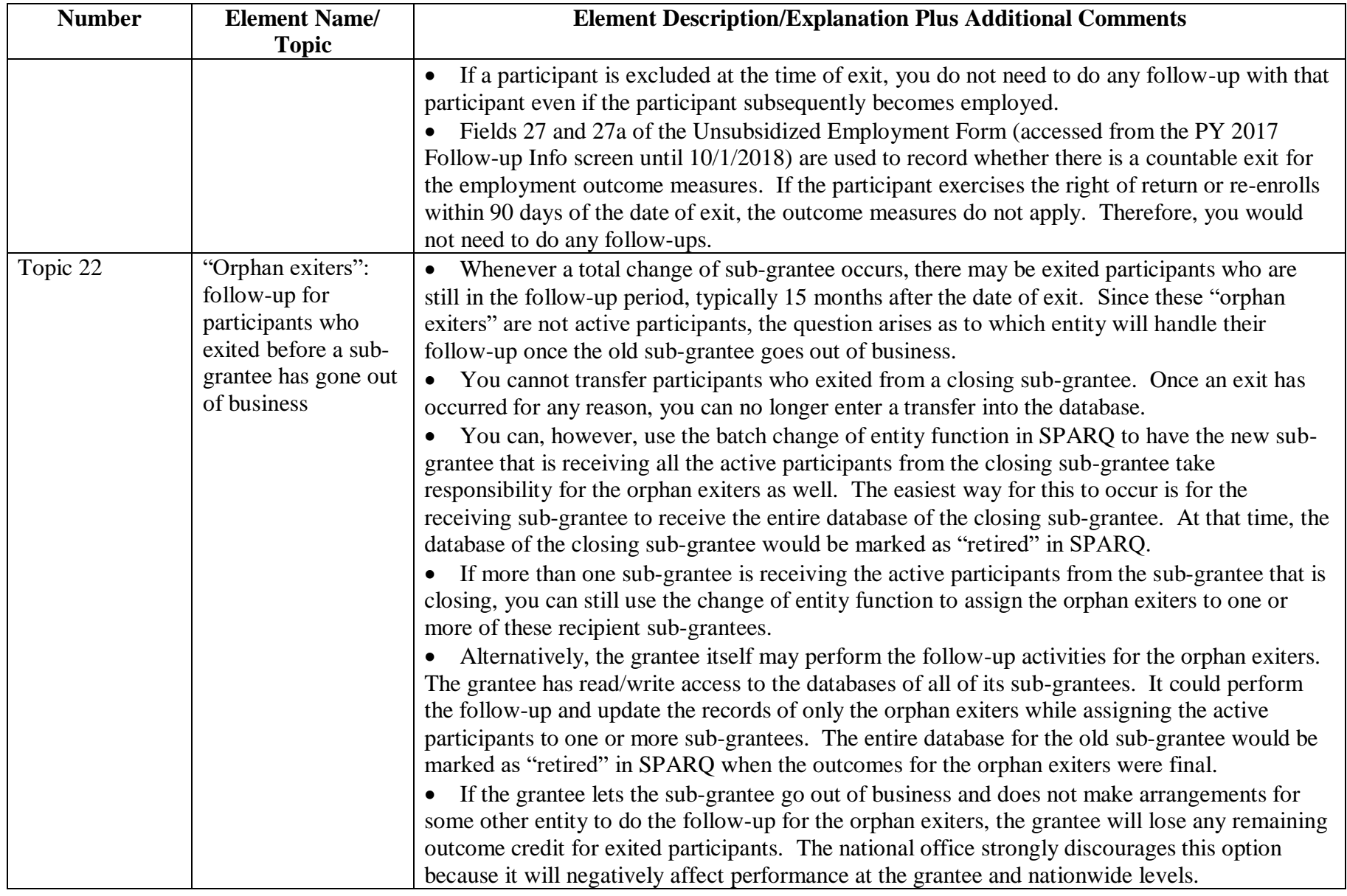

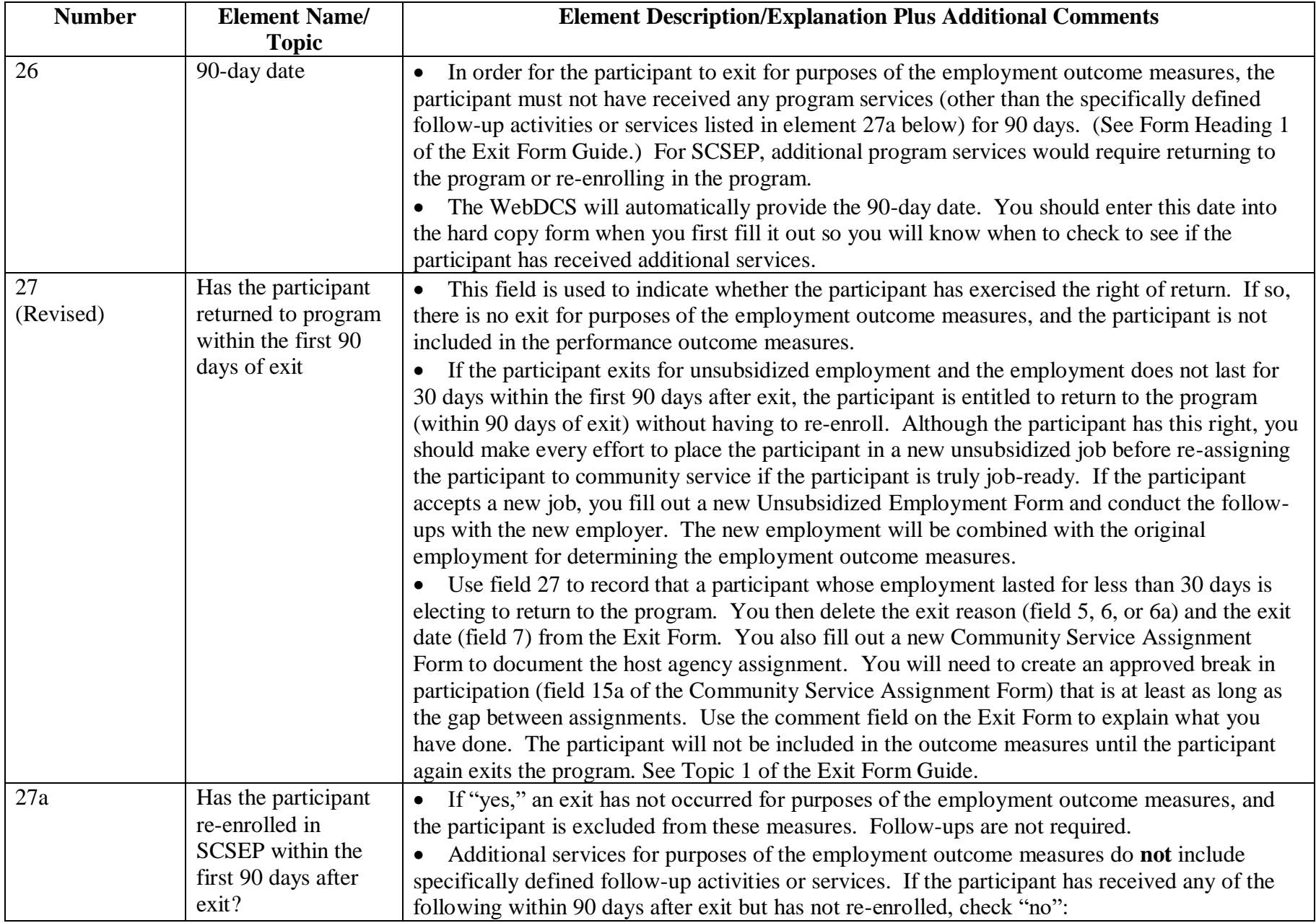

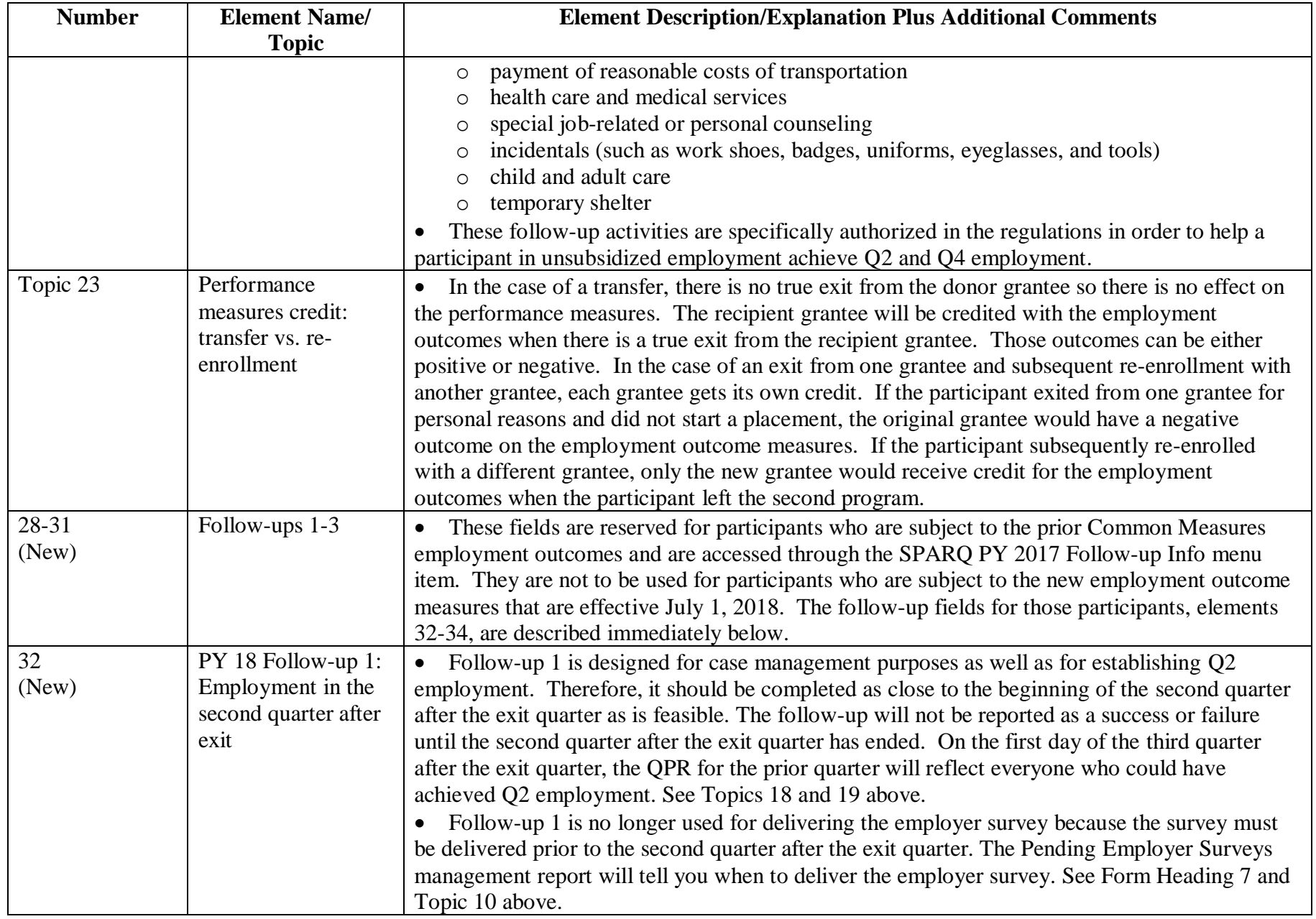

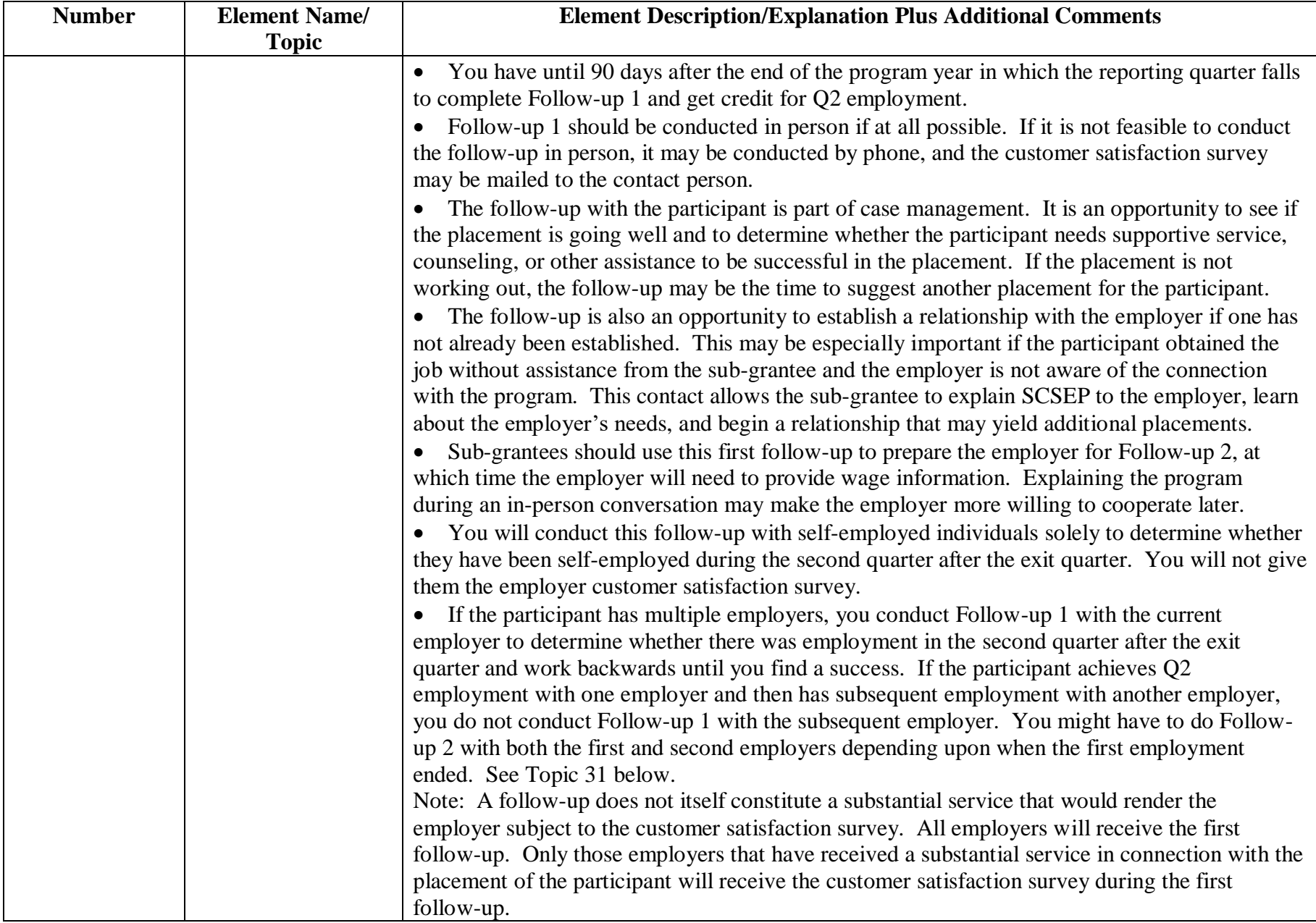

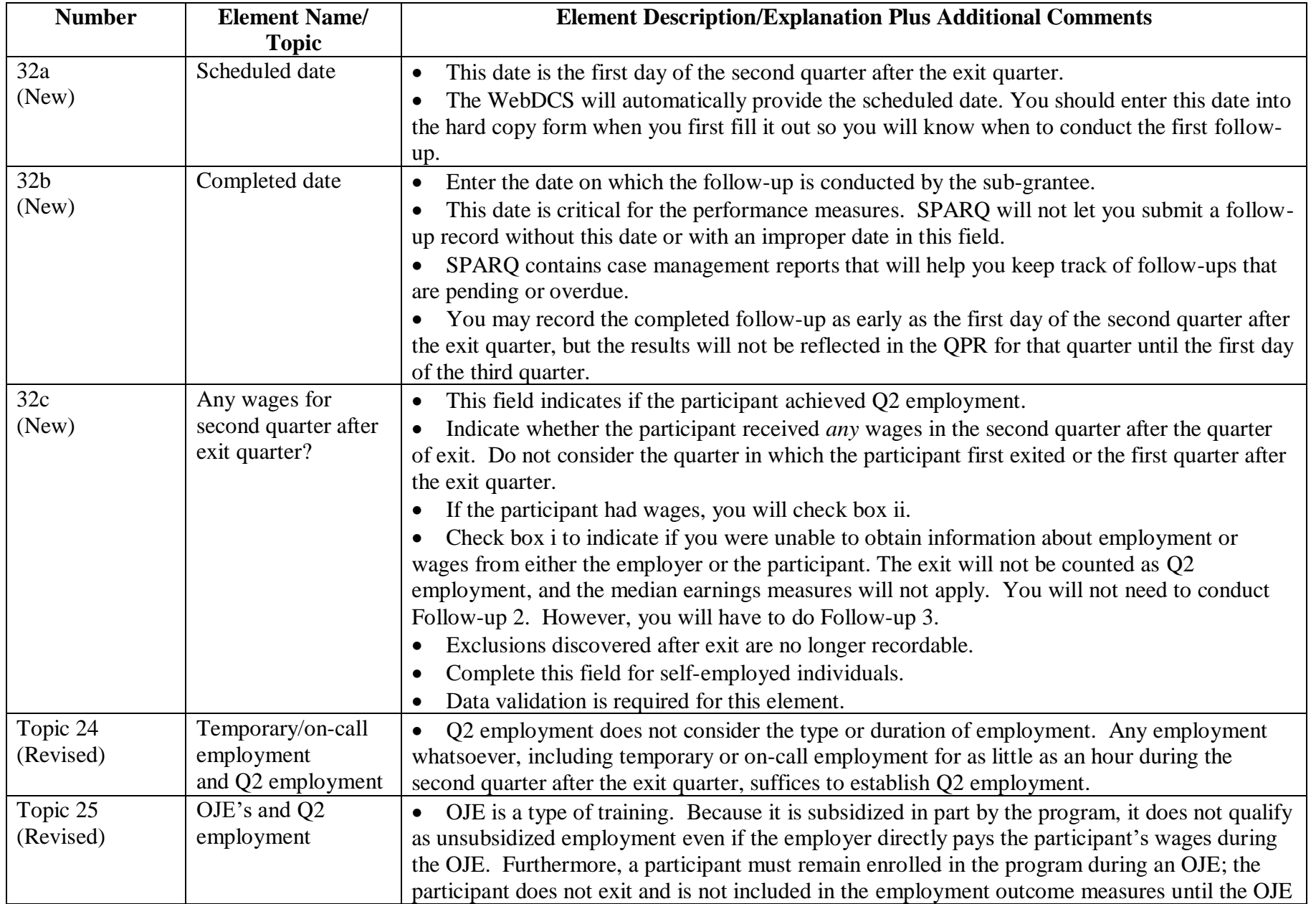

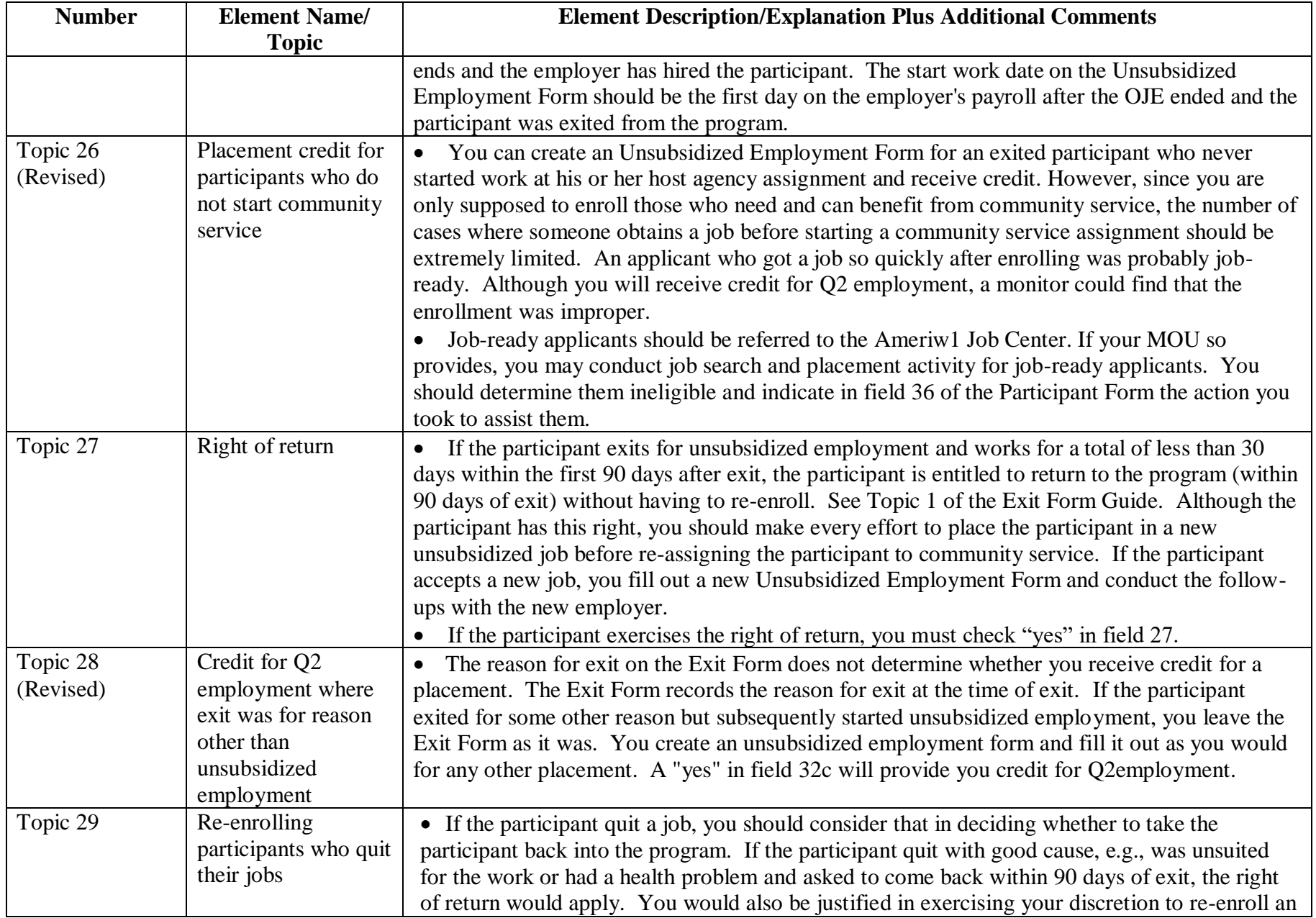

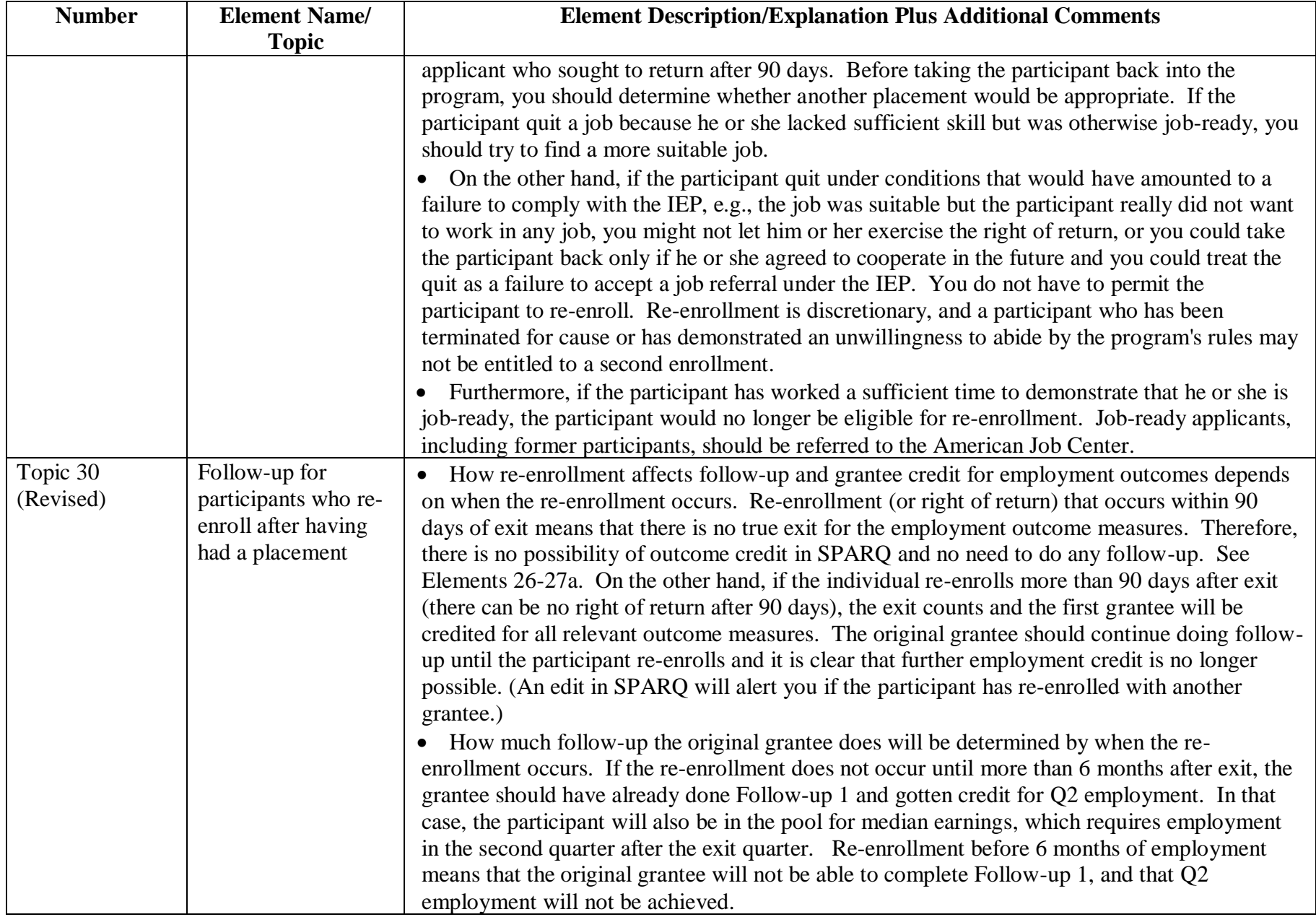

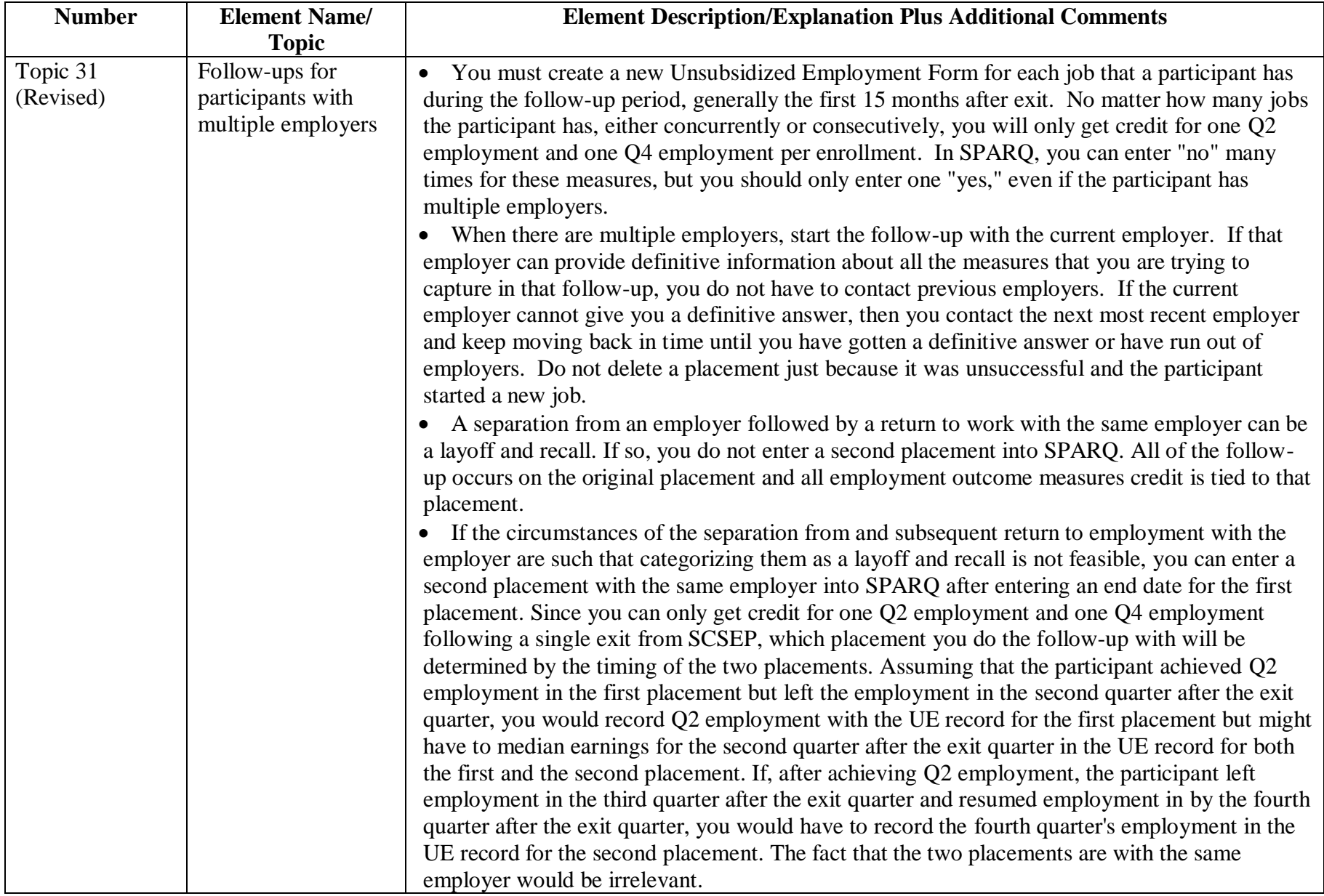

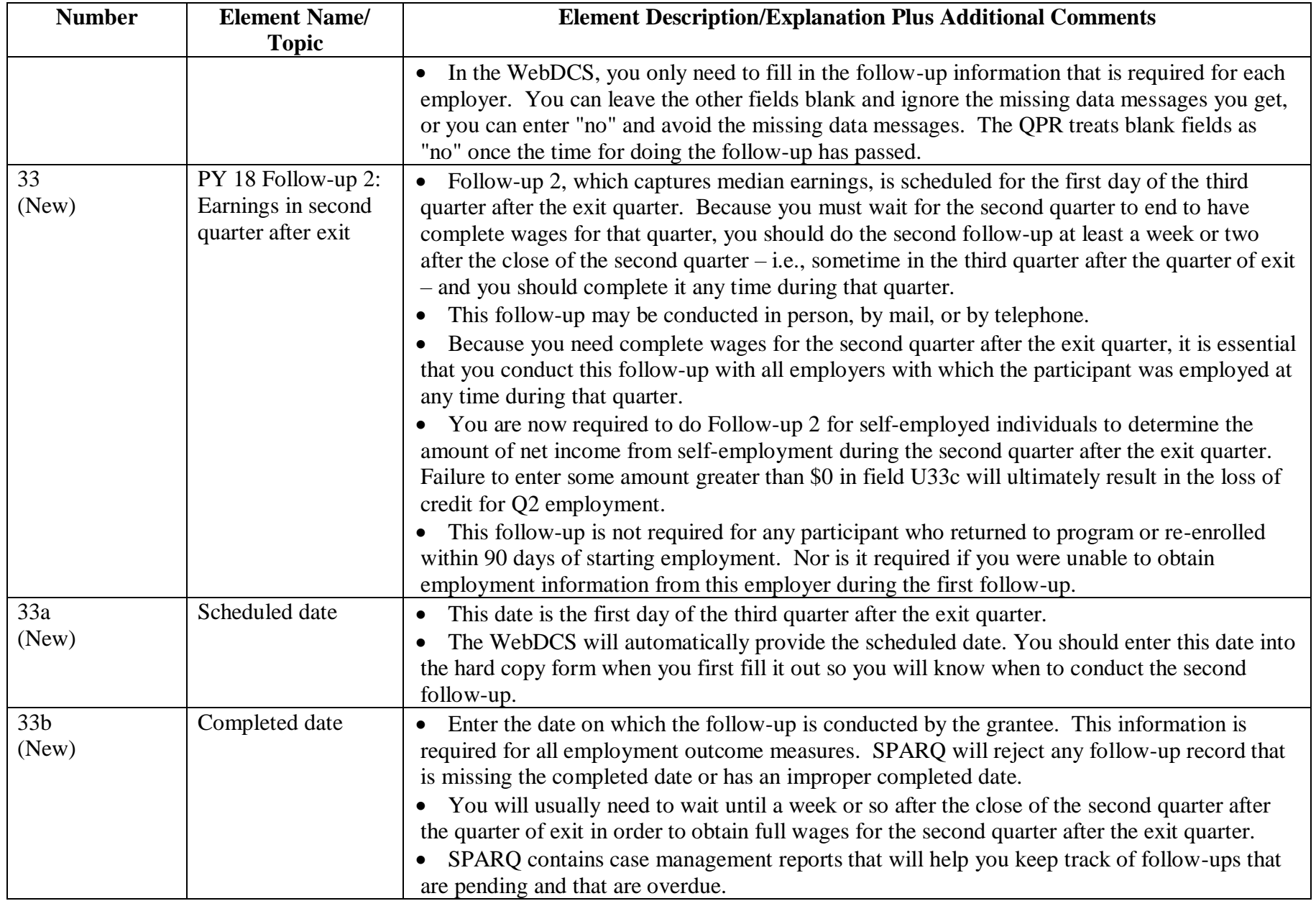

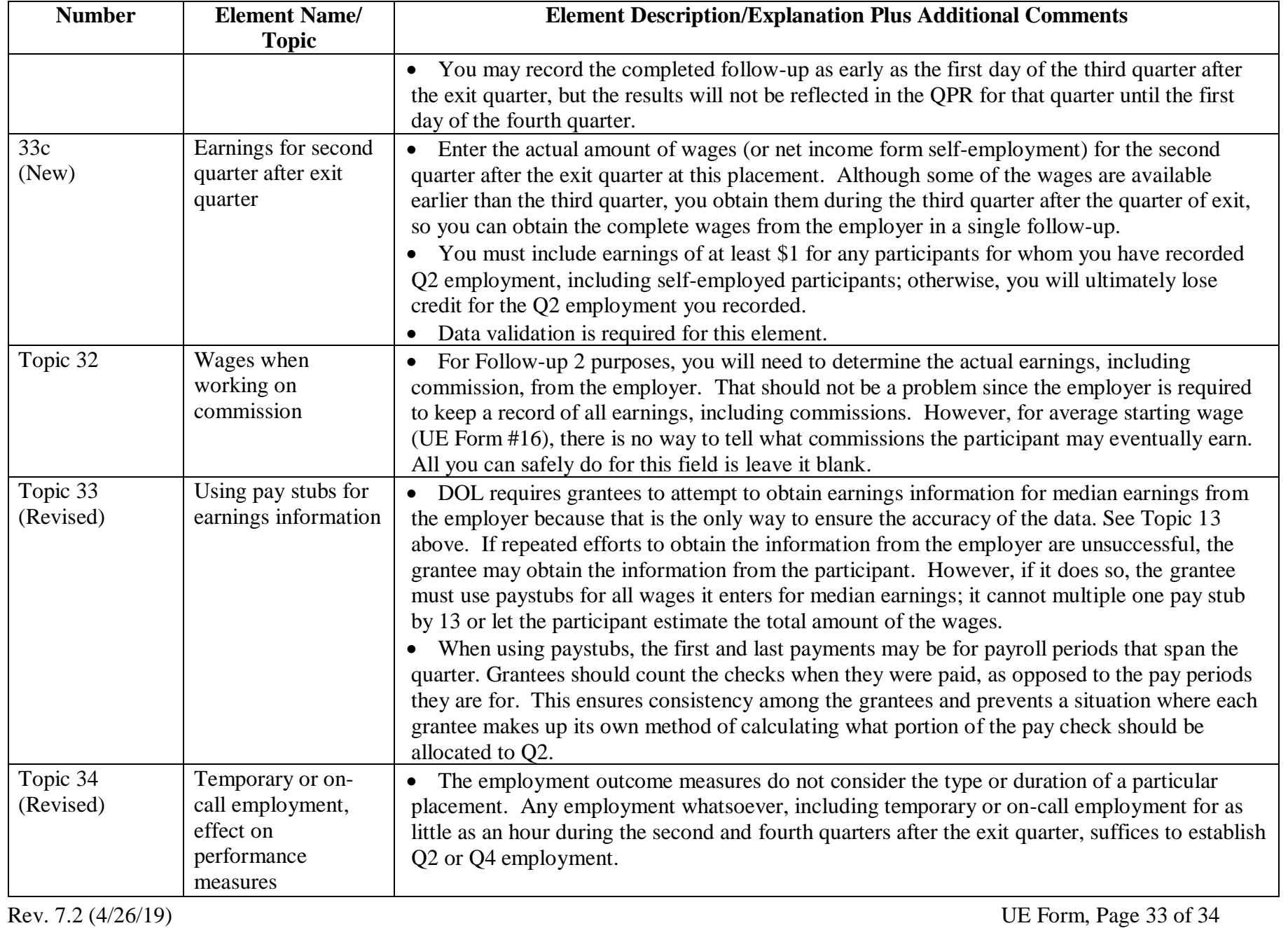

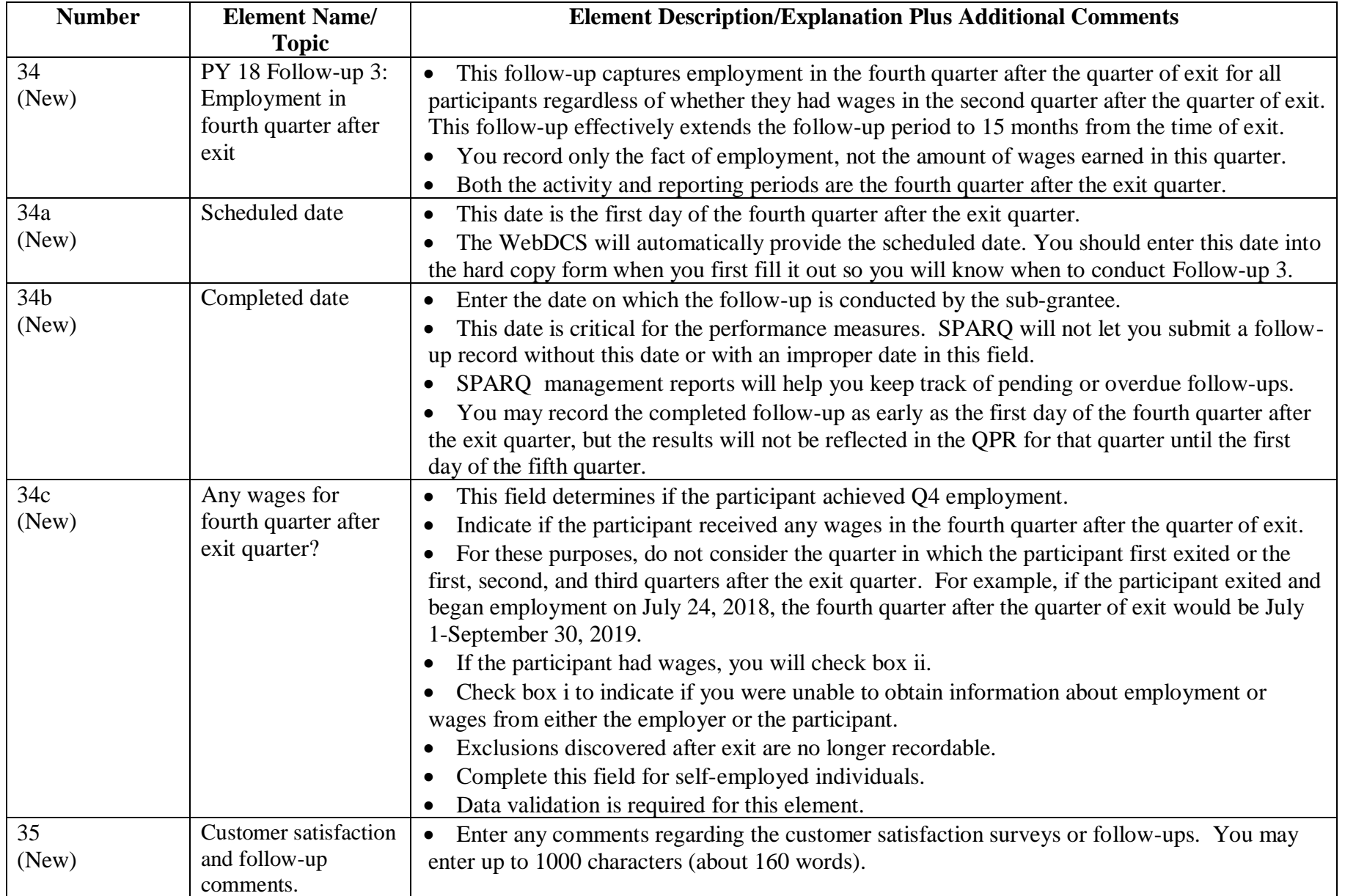